Univerzita Hradec Králové

Pedagogická fakulta

Ústav primární, preprimární a speciální pedagogiky

## **Poznáváme Karlovy Vary a jejich okolí**

Diplomová práce

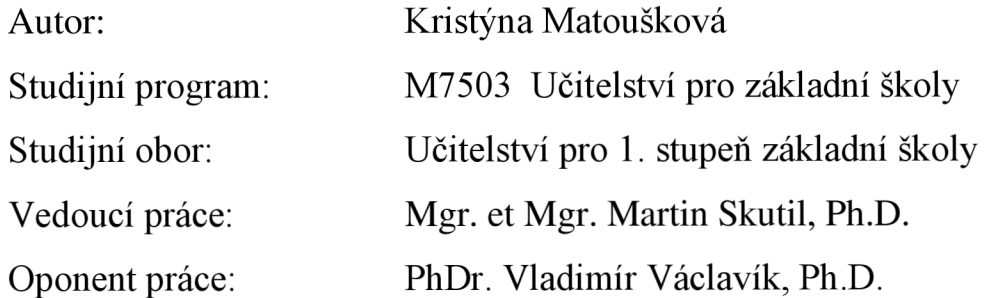

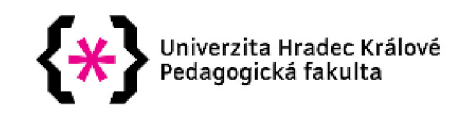

#### Zadání diplomové práce

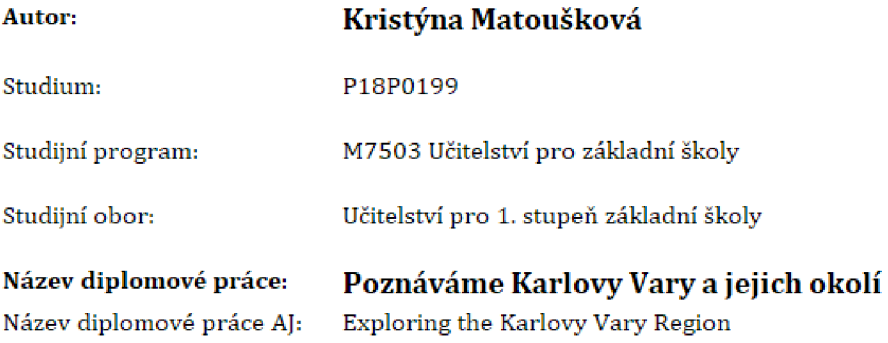

#### **Cíl, metody, literatura, předpoklady:**

Ve své diplomové práci se zaměřuji na vytvoření pracovních listů pro žáky prvního stupně základní školy, které mají využití ve vzdělávací oblasti Člověk a jeho svět - místo kde žijeme. Přesněji jde o pracovní listy k tématu Karlovy Vary a jejich okolí,

V teoretické části popisuji zásady tvorby pracovních listů a jejich využití jako didaktického prostředku. Charakterizuji region Karlovy Vary a jeho historii, geografii, vodstvo, kulturní památky, známé osobnosti a kulturní akce. Praktickou část tvoří pracovní listy, které jsou realizované na základní škole v Karlovarském kraji, Dále hodnocení pracovních listů, které hodnotí učitelé z praxe a také žáci.

MANĚ NOVÁ, Martina [2014), Pracovní listy v materské škole na 1. stupni základní školy Hradec Králové: Gaudeamus. ISBN 978-80-7435-499-1,

PRŮCHA, Jan a kol, [2009), Pedagogická encyklopedie. Praha: Portál. ISBN 978-80- 7367-546-2.

PRŮCHA, Jan, WALTEROVÁ, Eliška a MAREŠ, Jiří [2013). Pedagogický slovník Praha: Portál. ISBN 978-80-262-0403-9.

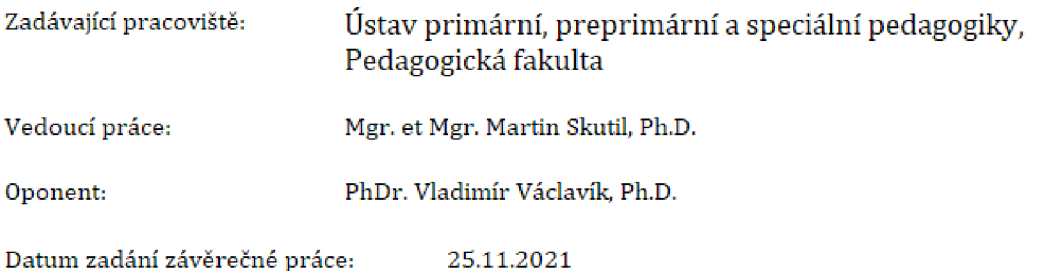

## **Prohlášení**

Prohlašuji, že jsem diplomovou práci na téma "Poznáváme Karlovy Vary a jejich okolí" vypracovala pod vedením vedoucího práce Mgr. et Mgr. Martina Skutila, Ph.D., samostatně a uvedla jsem všechny použité prameny a literaturu.

V Hradci Králové, dne 23. 06. 2023

Kristýna Matoušková

## **Poděkování**

Děkuji Mgr. et Mgr. Martinovi Skutilovi Ph.D. za odborné vedení práce, cenné rady a připomínky. Děkuji i učitelům, kteří mi k souboru pracovních listů poskytli své třídy a následně svou vlastní reflexi.

#### **Anotace**

MATOUŠKOVÁ, Kristýna. *Poznáváme Karlovy Vary a jejich okolí.* [Diplomová práce]. Hradec Králové: Pedagogická fakulta Univerzity Hradec Králové, 2023. 76 s.

Cílem mé diplomové práce je vytvořit a ověřit soubor pracovních listů pro žáky prvního stupně základní školy, které mají využití ve vzdělávací oblasti Člověk a jeho svět - místo, kde žijeme. Přesněji jde o pracovní listy k tématu Karlovy Vary a jejich okolí. V teoretické části popisuji možnosti a zásady tvorby pracovních listů a jejich využití jako didaktického prostředku. Charakterizuji region Karlovy Vary a jeho historii, geografii, průmysl, kulturní památky, přírodní památky a známé osobnosti. Praktickou část tvoří pracovní listy, které jsou ověřované na základních školách v Karlovarském a Plzeňském kraji. Dále hodnocení pracovních listů mnou, žáky a učiteli z praxe.

Klíčová slova: pracovní listy, Karlovy Vary, Karlovarský kraj

#### **Annotation**

MATOUŠKOVA, Kristýna. *Exploring the Karlovy Vary Region.* [Diploma Thesis]. Hradec Králové: Faculty of Education of the University of Hradec Králové, 2023. 76 p.

The aim of my thesis is to create and verify a set of worksheets for elementary school students. These are later used during the classes on a subject "Man and his world - the place we live in". To be exact, the worksheets serve specifically as a tool for a topic "Karlovy Vary and its surroundings". The theoretical part is dedicated to the possibilities and principles of creating the worksheets and their use as a didactic tool. Later on the attention is being paid to the Karlovy Vary region and its history, geography, industry, cultural monuments, natural monuments and famous personalities. The practical part consists of worksheets, that are verified at elementary schools in the Karlovy Vary and Pilsen regions, and evaluation of these worksheets by me, the pupils and the teachers from practice.

Keywords: worksheets, Karlovy Vary, Karlovy Vary region

## **Prohlášení**

Prohlašuji, že diplomová práce je uložena v souladu s rektorským výnosem č. 13/2022 (Rád pro nakládání s bakalářskými, diplomovými, rigorózními, dizertačními a habilitačními pracemi na UHK )

Datum: Podpis studenta:

## **Obsah**

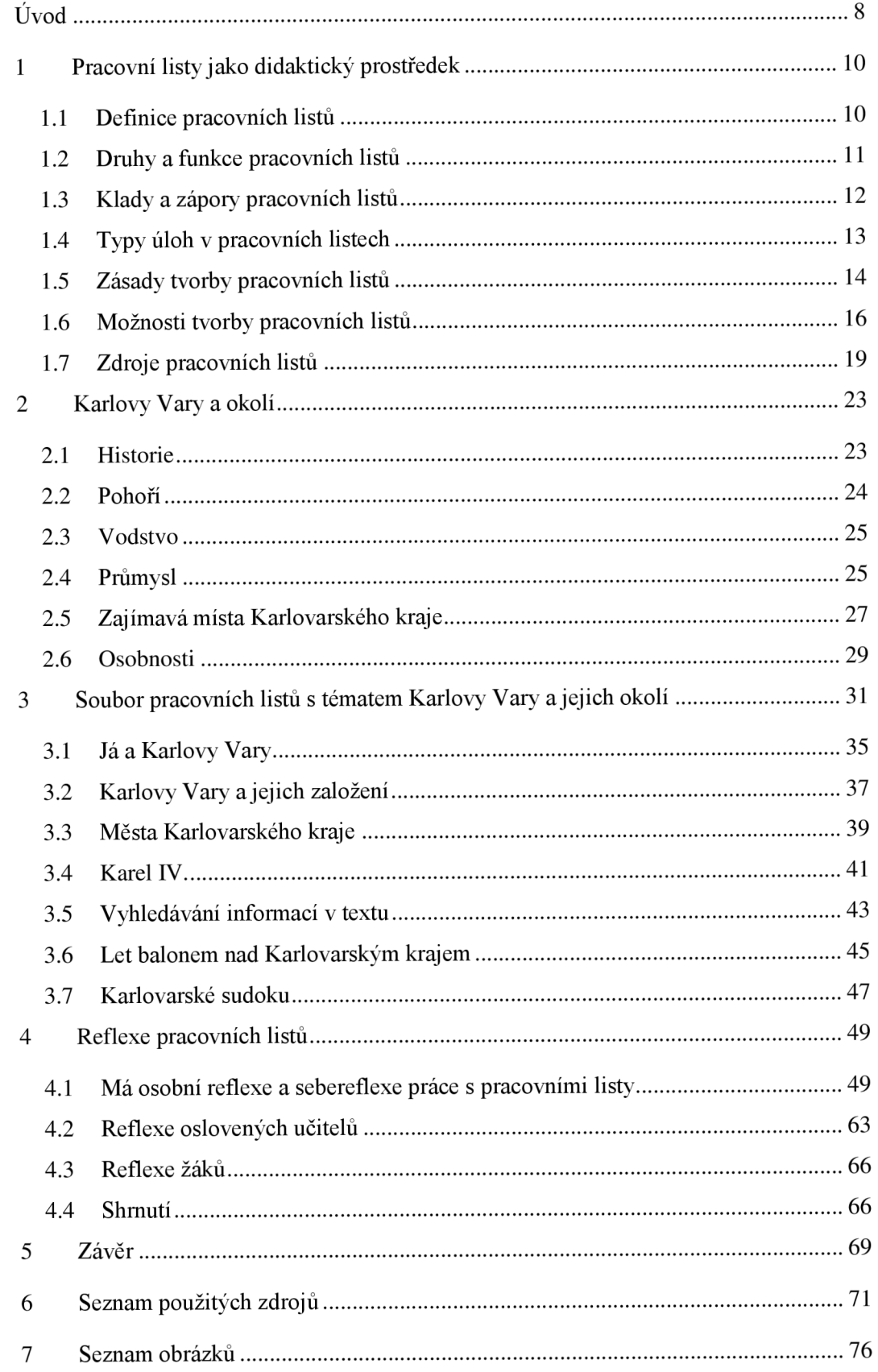

### **Úvod**

Název práce je Karlovy Vary a okolí. Téma Karlovarského kraje jsem si vybrala, protože mám ke kraji velmi blízko. V Karlových Varech jsem se narodila, a následně jsem na Karlovarsku prožila celé své dětství a dospívání. Odchodem na vysokou školu jsem se Karlovarskému kraji velmi vzdálila a velice mi chyběl. Rozhodla jsem se tedy opět se k němu trochu přiblížit. Začala jsem psát tuto diplomovou práci s cílem vytvořit a ověřit soubor pracovních listů využitelných ve vzdělávací oblasti Člověk a jeho svět místo, kde žijeme.

Celé studium, jak na střední škole, tak na vysoké škole mě velmi bavilo vytváření vlastních didaktických pomůcek, her a zásobníků. Zkrátka jsem se stala studentkou, která se nemusela na praxích bát žádného tématu, jelikož ve svém zásobníčku vždy něco našla. Tento můj koníček se mi vyplatil i nyní při nástupu do zaměstnání. Přišlo mi tedy jako skvělý nápad věnovat se ve své diplomové práci něčemu co mě baví a mám k tomu kladný vtah.

Tvorba materiálů v různých programech je mi blízká z důvodu studia modulu Informační technologie a technická výchova. Jelikož v dnešní době existuje spousta možností, jak takové pracovní listy vytvořit, rozhodla jsem se tuto problematiku přiblížit v teoretické části této diplomové práce.

Prostudovala jsem si dostupné učebnice vlastivědy pro 4. a 5. ročník základních škol a vypsala jsem si vše, co mi přišlo podstatné pro mé téma práce. Podle těchto výpisků jsem si vytvořila představu o mých pracovních listech. Chtěla jsem, aby každý pracovní list byl jiný, aby nebyly příliš dlouhé a aby žáky dokázaly zaujmout svým vzhledem a obsahem. Dále jsem se snažila, aby se v pracovních listech objevovaly mezipředmětové vztahy.

Když jsem soubor pracovních listů vytvořila, sama jsem si je ve škole ověřovala. Některé listy jsem ověřovala na základní škole v Karlovarském kraji a některé na škole v kraji Plzeňském. Jiný kraj než Karlovarský jsem využila proto, aby zjistila, jestli jsou pracovní listy opravdu vhodné i pro jiné kraje.

Dále jsem soubor poskytla učitelům vlastivědy na základních školách, požádala jsem je o prostudování nebo případné využití listů ve vyučovací hodině. Učitelé mi

následné vyplnili záznamový arch s krátkými komentári. Na základě těchto archů jsem vytvořila kapitolu Reflexe oslovených učitelů.

#### **1 Pracovní listy jako didaktický prostředek**

V této kapitole se budeme zabývat pracovními listy, jako materiálními didaktickými prostředky. Mezi materiální didaktické prostředky nepatří pouze pracovní listy, ale veškeré hmotné nosiče informací, které zefektivňují výuku a pomáhají dojít k naplnění výukových cílů.

Kalhous a Obst (2002) ve své učebnici zmiňují hlavní čtyři doporučení pro práci s materiálními didaktickými prostředky.

- Didaktické prostředky učitel využívá pouze jako prostředek k dosažení  $\overline{\phantom{a}}$ vzdělávacího cíle, nikoliv jako cíle výuky.
- Není vhodné vyučovací jednotku přeplnit didaktickými prostředky, ale využívat je s rozumem tak, aby pedagogická práce neztratila efektivitu.
- Materiální didaktické prostředky lze využít ve všech fázích výuky.
- Na pravidla ochrany zdraví a bezpečnosti práce dbáme i při veškerých činnostech s materiálními didaktickými prostředky.

Všechny didaktické prostředky jsou tedy důležitou a nezbytnou součástí edukačního procesu, kterému přispívají k efektivitě a zároveň napomáhají k dosažení vzdělávacích cílů. Podstatný je vhodný výběr a využití, aby didaktický prostředek učinil výuku zajímavější a přispíval k dosažení všech cílů.

Tato kapitola se konkrétněji zabývá především problematikou pracovních listů, které jsou hlavním tématem této diplomové práce. Uvedeny jsou zde definice různých autorů, funkce a druhy pracovních listů, jejich klady a zápory, nebo také zásady a možnosti tvorby pracovních listů.

#### **1.1 Definice pracovních listů**

Pokud budeme hledat definici pracovního listu ve starších slovnících s pedagogickým zaměřením, tak tento pojem nenajdeme. Jako nejbližší definici k pracovním listům můžeme najít definici pracovních sešitů. Pracovní sešit je *"druh cvičebnice obsahující převážně úkoly a cvičení pro samostatnou práci žáků. Většinou je používán na 1. stupni základní školy, ve vyšších ročnících obvykle jako doplněk "*  (Průcha, Walterová a Mareš, 2013, s. 214)

10

Maněnová (2014) definuje ve své publikaci pracovní list jako předtištěný list papíru, který slouží ke snadnějšímu pochopení a procvičení učiva. Pracovní list pomáhá látku lépe organizovat.

Podle Frýzové (2014) mohou být pracovní listy použity ve výukových metodách, kde jsou využívány jako didaktický prostředek, ale nelze pracovní list označit jako samostatnou výukovou metodu. Podle výběru úloh v pracovním listě může list doplňovat například aktivizující metodu, nebo metodu slovní.

#### **1.2 Druhy a funkce pracovních listů**

Maněnová (2014) ve své publikaci rozděluje pracovní listy, v závislosti na využití ve vzdělávacím procesu, na čtyři druhy:

- pracovní listy didaktizované klasické
- předtištěný test  $\overline{a}$
- návody a technologické postupy
- omalovánky a vystřihovánky.

Pracovní listy didaktizované, neboli také klasické, metodicky zpracovávají učivo. Tyto listy Maněnová rozděluje ještě na dvě kategorie, kdy v první kategorii slouží pracovní list k pochopení a uspořádání si učiva do souvislostí a v druhé kategorii slouží pracovní list k opakování a procvičování učiva.

Ke zpětné vazbě o zvládnutí učiva slouží předtištěný test. Prověřuje zvládnutí učiva a upozorňuje na problematické části, které je třeba ještě procvičovat.

Návody a technologické postupy slouží, jak lze odvodit z názvu, jako návod k provedení činnosti. Splněním celého návodu a postupu, vytváříme nějaký pohyb, či produkt.

Pracovní listy lze také rozdělit, podle účelu, ke kterému byly zpracovány. Tyto účely opět zmiňuje ve své publikaci Maněnová (2014):

- diagnostické
- výchovně vzdělávací
- pracovní listy, jako součást deskových a konstruktivních her.

Je důležité, aby pracovní listy nebyly vnímány jako něco, co slouží ve výuce pouze k vyplnění času. Pracovní listy by měly mít i spoustu dalších důležitých funkcí.

Pracovní listy mohou žáky motivovat, čehož lze docílit obsahovým i grafickým zpracováním pracovního listu. Listy by měly obsahovat zábavné, zajímavé, nebo i netradiční úkoly a úlohy. Pokud bude obsah pracovního listu správně zvolený, tak může žáky aktivizovat a napomoci jim používat své vědomosti a dovednosti. Žák pak není pouze pasivním příjemcem. Správně zvolené pracovní listy mohou u žáků rozvíjet samostatnost, nebo naopak spolupráci, tvořivost, zvídavost a zpracovávání informací. Mohou sloužit také jako zpětná vazba jak pro žáky, tak pro učitele, k záznamu nových informací, jako doplnění učebnice, k procvičování a fixaci učiva, k rozvíjení logického myšlení, nebo také k propojení mezipředmětových vztahů.

#### **1.3 Klady a zápory pracovních listů**

O této kapitole musíme mluvit velmi obecně, protože každý pracovní list je jiný a to co můžeme na jednom pracovním listu najít jako klad, můžeme na druhém pracovním listu označit za zápor. Pokud budeme mluvit o kvalitně zpracovaném listu, můžeme jako jeden z prvních kladů uvést zpestření výuky, pokud jde o přehledný, jasný, poutavý a bezchybný pracovní list. Pracovní list je originálním pracovním prostředkem, který můžeme uplatnit vícekrát po delší dobu, reagovat aktuálně dle potřeby a přizpůsobit ho požadavkům žáků. Pracovní listy umožňují organizovat učební látku. Pracovní list má většinou formát A4 a lze ho archivovat v různých deskách či šanonech. Následně z pracovních listů můžeme vytvořit soubor, který nám bude nápomocen při opakování nebo ucelení učiva. Soubor pracovních listů může tvořit pracovní sešit, nebo být součástí portfolia. (Maněnová, 2014)

Díky stále rozvíjející se informační technologii již není vytvořit pracovní list ani příliš náročné. Existují různé programy a šablony, které nám práci usnadňují. List je poté snadnější přizpůsobovat potřebám žáků a provádět v listech menší obměny.

Další výhodou pracovních listů je, že se mohou využít v jakékoliv části vyučovací hodiny a lze je zapojit jak k individuální, tak ke skupinové práci. Své místo najdou pracovní listy často také při projektové výuce.

Důležité je, aby mělo zapojení pracovních listů do výuky vždy své opodstatnění. Bohužel se stává, že někteří učitelé pracovní listy využívají pouze pro samostatnou práci žáků a tím pádem dochází ke značnému snížení interakce mezi žákem a učitelem. Pracovní listy mohou být využívány velmi často, poté ztrácejí na efektivitě. V listech se mohou objevovat nudné úkoly, které v žácích nepodněcují aktivitu a učivo mohou znepříjemnit. (Maněnová, 2014)

#### **1.4 Typy úloh v pracovních listech**

Vosičková a Francová (1998) dělí úlohy na čtyři typy:

- s tvořenou odpovědí
- s volenou odpovědí
- přiřazovací
- roztřiďovací

Úlohy s tvořenou odpovědí bývají pro žáky ze všech čtyř typů nejnáročnější. V úlohách tohoto typu musejí žáci využít svých znalostí. Mezi tyto úlohy patří například velmi oblíbené a známé křížovky, doplňování nedokončených vět, odpovědi na otázku, nebo doplňování chybějících pojmů v textu a doplňování informací, které žáci vyhledávají v jiných zdrojích.

Pracovní list Já a Karlovy Vary, který je součástí této diplomové práce může být ukázkou úloh stvořenou odpovědí. Vyskytuje se zde doplňování nedokončených vět, odpověď na otázku a chybějící pojmy v textu.

U úloh svolenou odpovědí, jak už z názvu vyplývá, žáci svou odpověď volí z nabízených možností. Může se jednat o klasický test, kde žáci kroužkují správné odpovědi z nabízených variant. Také se často tvoří úlohy, kde žáci doplňují text vhodnými slovy z nabídky, která je většinou před nebo za textem uvedena. Další možností může být například rozhodování o pravdě či nepravdě určitých tvrzení. Nevýhodou těchto úloh je to, že učitel nedokáže ověřit, jestli žák pouhým tipem zvolil správnou odpověď, nebo jestli opravdu správnou odpověď věděl.

Volenou odpověď jsem zvolila například v pracovním listě s názvem Vyhledávání informaci v textu, kde žáci volí, jestli jsou jednotlivá tvrzení pravdivá či nepravdivá. Zde je úloha zjednodušena možností vyhledání si správné odpovědi v textu.

V pracovním listě Města Karlovarského kraje je také použita určitá forma volené úlohy. Žáci odpovídají na otázky týkajících se měst Karlovarského kraje tím, že si volí vhodnou odpověď z nabídky ve sloupci v pravém okraji pracovního listu.

Úlohy přiřazovací jsou velmi vhodné u nižších ročníků a jsou také často součástí pracovních listů pro děti předškolního věku. Jedná se tedy většinou o jednodušší typ úlohy. Žáci hledají dvojice, trojice či skupinky. Nejčastěji jsou k sobě pojmy přiřazovány spojením čarou a vybarvením stejnou barvou. Přiřazovat k sobě můžeme například pojmy s definicemi, nebo pojmy s obrázky.

Posledním typem jsou úlohy roztřiďovací, kde se podle předem daných instrukcí a kritérií třídí pojmy. Patří sem například úlohy, kde žáci vyškrtávají nehodící se z výčtu pojmů, určují správné pořadí, nebo označují pojmy patřící do stejných skupin a podskupin stejnou barvou, nebo třeba stejným symbolem.

#### **1.5 Zásady tvorby pracovních listů**

Pracovní list je pro žáka v podstatě materiál najedno použití, ale i přesto by měl splňovat nějaké zásady. Pracovní list by měl mít krátké a jasné instrukce, měl by být úhledný a atraktivní na pohled. (Ur, 1996)

Pracovní list by měl být graficky zpracovaný tak, aby na první pohled žáka zaujal a vytvořil přirozenou potřebu pracovní list vyřešit. Je vhodné, aby si tvůrce pracovních listů všímal, jakým způsobem jsou tvořeny jiné pracovní listy různých nakladatelství. Nej vhodnější bývá jednoduchost, přehlednost a srozumitelnost, vhodné písmo, dobrá čitelnost a úvaha nad použitelností, kdy můžeme pracovní list například vkládat do folií, nebo vlepovat do sešitu.

Důležitá je také snadná a ekonomická výroba. Většina škol učitelům umožňuje pouze černobílý tisk z ekonomických důvodů, a proto je vhodné tisknout černobíle, oboustranně, s málem tmavých ploch a na bílém pozadí.

Jednou z dalších zásad je snažit se o úspěch žáka – "klíčem k motivaci je úspěch" (Petty, 2002, s. 146) V souvislosti s motivací Maněnová (2014) zmiňuje, že nejprve je důležité vést žáka k pochopení postupů a procvičit s ním daný problém, poté zkusit nové znalosti a schopnosti využít na jasných příkladech, a teprve poté zařazovat složitější případy.

Tymráková, Jedličková a Hradilová (2011) vypracovali pro studenty Masarykovi univerzity v Brně přehled, který by měl studentům usnadnit a zpřehlednit postup tvorby vlastního pracovního listu. Tento přehled obsahuje pět hlavních bodů.

První bod zmiňuje, že je důležité si nejprve ujasnit, které konkrétní téma chceme formou pracovního listu procvičovat.

Druhým bodem je stanovit si cíl, ke kterému chceme pomocí pracovního listu dojít. Na základě stanoveného cíle volíme typy a náročnost úloh.

Třetím bodem je volba formátu pracovního listu. Formát by měl korespondovat s dalším využitím pracovního listu. Pokud má pracovní list více stran, a budeme s ním pracovat samostatně, je vhodné využít oboustranného tisku a šetřit tím papír. Pokud budeme pracovní list vlepovat do sešitu, můžeme využít formát A5 , nebo pro mladší děti formát A4 , který můžeme do sešitu vlepit na šířku. Zadání by mělo být napsáno zvýrazněným písmem, nejlépe tučným, popřípadě podtrženým. Pokud se v zadání vyskytuje nějaké klíčové slovo, či negace, tak je vhodné využít velké tiskací písmo. Pro Microsoft Office Word autorky doporučují velikost písma 16 - 18 pro žáky 1. a 2. Ročníku, velikost písma nejméně 16 pro žáky 3. ročníku a velikost písma nejméně 14 pro žáky 4. a 5. ročníku základní školy.

Čtvrtý bod zmiňuje logickou návaznost úloh od jednoduššího k podrobnějšímu, dále shrnutí předchozí úlohy, nebo vyvození závěru. Úlohy typu přesmyček a doplňovaček je doporučeno řadit až nakonec pracovního listu.

Pátý bod mluví o návaznosti úloh a zdůrazňuje, že úlohy, které za sebou následují, by se neměly opakovat v typu myšlenkových operací ani formě. U mladších dětí vede časté opakování stejných typů úloh ke ztrátě motivace a rychlé únavě.

Pátý bod je nazván Závěr a zmiňuje se o výhodách kvalitně zpracovaného pracovního listu. Kvalitně připravený pracovní list se může stát pomocníkem při organizaci vyučovací hodiny, diagnostickou pomůckou a také prostředkem k zařazení a procvičení důležitých oblastí probíraného učiva.

*" Osvojením zásad tvorby pracovního listu bude schopen kdykoliv vytvořit takový materiál pro výuku, který bude pro žáky motivující a zábavnou alternativou práce*  *s učebnicí, a který bude napomáhat hlubšímu pochopení dané problematiky."*  ([is.muni.cz,](http://is.muni.cz) přístup 2023-03-11).

#### **1.6 Možnosti tvorby pracovních listů**

V dnešní době existuje spousta možností, jak vytvořit pracovní listy, a to především díky rozvíjející se informační technologii. Maněnová (2014) zmiňuje tři způsoby tvorby pracovních listů.

#### **Koláž**

Jedná se o vystřihané části textů z učebnic, obrázků, fotek, nebo ručně napsaných textů. Tyto vystřihané části se promyšleně umístí a nalepí nejčastěji na formát papíru A 4 , a poté se může ještě cokoliv ke koláži dopsat, nebo dokreslit. Hotovou koláž lze namnožit v kopírce. U tohoto způsobu tvorby pracovních listů hrozí, že okopírování nemusí být precizní a kvalitní.)

#### **Elektronická metoda**

Při elektronické metodě vzniká celý pracovní list v počítači, nebo tabletu. Bez velkých obtíží lze vytvořit různé tabulky, grafické ztvárnění či texty. Pokud si chceme stáhnout obrázky z internetu, je důležité dodržování autorského zákona. Velkou výhodou elektronické metody je snadné pozměnění listu podle potřeby. Poté již stačí pracovní list jen vytisknout a namnožit žákům.

#### **Kombinace - koláž a počítač**

Časově nej náročnější metodou je kombinace koláže a počítače. *"Obrázky či jiný tištěný materiál lze naskenovat do počítače. Doplní se texty v počítači. Pracovní list se vytiskne. Dále se může rukou doplňovat, dokreslovat. "* (Maněnová, 2014)

#### **Microsoft Office Word**

Možnosti elektronické metody jsou různé. Jedna z nej klasičtějších možností je tvorba pracovního listu v Microsoft Office Word, kde do Wordu vkládáme výstřižky například z naskenovaných materiálů či online zpřístupněných učebnic. Vystřihnout si můžeme obrázek, doplňovačku, křížovku, osmisměrku, nebo cokoliv jiného, co máme na monitoru. Možnost výstřižku je dnes dostupná v naprosté většině počítačů.

#### **Grafické tablety a Autodesk SketchBook**

Velmi častým způsobem, jak někteří vyučující, a to převážně na prvním stupni či v mateřské škole vytvářejí pracovní listy, jsou i grafické tablety. Pomoci grafického tabletu a jeho tužky si učitelé doslova sami nakreslí a navrhnou pracovní list. Pokud jsou učitelé kreativní, může tento pracovní list svým vzhledem opravdu motivovat, jelikož nepůsobí tak strukturovaně, jako některé pracovní listy vytvořené v různých programech. Existuje spousta aplikací na takové tvoření. Nejznámější je asi klasická aplikace Malování dostupná ve všech verzích Windows. Mnohem více ožnutí nám ale nabízejí novější aplikace. Jako příklad mohu uvést aplikaci Autodesk SketchBook. Tato aplikace je v celé své plné verzi zdarma. Někteří učitelé při tvorbě pracovních listů na tabletu využívají také dostupné Photoshopy.

#### **Liveworksheets**

Pomocí platformy Liveworksheets můžeme tvořit interaktivní pracovní listy. Interaktivní pracovní listy se začaly využívat častěji, díky pandemii Covid 19 a s tím spojenou distanční výukou. Platforma Liveworksheets umožňuje převést pracovní listy, které již máme vytvořené v počítači do interaktivní a elektronické podoby. Abychom mohli v této platformě pracovat, potřebujeme registraci, která je bezplatná. Přes svůj účet můžeme rozesílat pracovní listy žákům, a poté pracovní listy i zkontrolovat. Liveworksheets nabízí několik variant cvičení v pracovních listech. Žáci mohou odpovídat na otázky, rozhodovat o pravdivosti a nepravdivosti tvrzení, spojovat vše, co k sobě patří, nebo vybírat správné možnosti z nabídky. Celá platforma je v angličtině. Přes pandemii vzniklo na internetu mnoho dostupných návodů, jak v platformě tvořit a pracovat, ([liveworksheets.com,](http://liveworksheets.com) přístup 2023-03-24)

#### **Google prezentace**

Rychlým a efektivním způsobem, jak vytvořit pracovní list, může být aplikace Google prezentace. Do aplikace je možné stahovat různé doplňky, ale k tvorbě pracovního listu postačí i základní verze. Pro práci s Google prezentacemi je potřeba mít uživatelský účet u Googlu. Při své praxi jsem vypozorovala, že Google prezentace využívají spíše učitelé druhého stupně, a to především k tvorbě testů. Pro žáky prvního stupně existují programy, kde se dají vytvořit zajímavější a více motivující pracovní listy. (Marschnerová, 2021)

#### **Canva**

Online nástroj pro navrhování prezentací, videí, pracovních listů, plakátů nebo třeba i životopisů je Canva. Canva je ve své základní verzi bezplatná. Rozšířená verze, Canva PRO je zpoplatněná, ale existuje možnost, jak ji mohou učitelé získat zdarma. Pro získání rozšířené verze pro učitele, neboli Canva for Education, je nutná registrace pomocí mailové adresy. Od učitelů z praxe vím, že snadněji a rychleji projdou schválením školní mailové adresy. Je třeba doložit (naskenovat) potvrzení od zaměstnavatele, že jsme v daném školním roce zaměstnáni jako učitelé. Po schválení je celá Canva zdarma i se svými prémiovými funkcemi. Důležité je, že produkty vytvořené prostřednictvím Canva EDU , lze používat pouze pro své osobní účely a zakázáno šířit je za cílem finančního zisku.

Canva umožňuje vytvářet prezentace, videa, animace, grafy, plakáty, nebo třeba i pracovní listy. Canva EDU a Canva PRO nabízí obrovské kvantum šablon, které lze pro svou práci využít. Neméně zajímavé projekty lze vytvořit i se základní verzí, kterou jsem pro tvorbu pracovních listů ke své diplomové práci využila já. Výhodou Canvy je velmi snadné zacházení a orientace v programu. Vše podstatné najdeme v základním menu, které lze celé nastavit do českého jazyka. Pokud nechceme začínat tvořit na čistém papíře, můžeme využít šablony, které lze vyhledat v záložce *Návrh* i podle tématu. Šablony lze různě upravovat, mazat, měnit barvy, nebo přidávat různé prvky. Tyto prvky nalezneme v záložce, která nese stejný název *Prvky.* V této záložce je nespočet možností k využití. Vybrat si můžeme z grafiky, fotek, tvarů, animací, nálepek, čar grafů i tabulek. Do Canvy si můžeme nahrát své vlastní vytvořené obrázky, nebo třeba obrázky stažené z jiných webů. Obrázky lze nahrát ve formátech jpg., jpeg. a png., dále můžeme nahrát i videa, nebo audio zvuk. Jednou z dalších záložek je záložka *Text,* která nabízí více než stovky různých fontů písma. Důležitou složkou pro časté tvůrce v programu Canva je složka *Projekty,* kde je možnost si své projekty roztřídit do složek. Složky mohou být rozděleny například podle typu pomůcek, které jsme vytvořili, nebo podle vyučovacích předmětů, do kterých jsou dané pomůcky tvořeny. (Getting started with Canva, přístup 2023-03-24)

#### **1.7 Zdroje pracovních listů**

V dnešní době existuje spousta zdrojů, kde učitelé mohou čerpat buď inspiraci, nebo rovnou hotové pracovní listy a pomůcky. Existují i různé generátory pracovních listů, nebo místo, kde učitelé nabízejí své materiály, ať už zdarma, nebo za symbolický poplatek. Nyní bych chtěla zmínit internetové zdroje, i přesto, že existuje spousta tištěných souborů, pracovních listů, pracovních sešitů či učebnic, ze kterých lze čerpat.

#### **Settlers**

Nej častějšími generátory, na které jsem na internetu narazila, jsou generátory číslic, které nám pomáhají vygenerovat nekonečně mnoho početních operací.

Pro výuku matematiky můžeme využít například generátor dostupný na adrese: *[https://settlers.nase-trida.cz,](https://settlers.nase-trida.cz)* který nám vygeneruje pracovní list, podle námi zadaných parametrů. Generátor nám nabízí zvolit si počet pracovních listů (tedy pro každého žáka můžeme mít vlastní zadání), počet příkladů na jeden pracovní list, rozsah prvního i rozsah druhého čísla z příkladu, počet desetinných míst a zvolení početní operace. Vybrat si můžeme jak mezi sčítáním a odčítáním, tak i mezi násobením a dělením. Je možné zvolit i více druhů početních operací najednou. V dalším nastavení si volíme, jestli chceme výsledky pouze kladných hodnot, jestli chceme písemné počítání a jestli chceme na obrazovce vidět výsledky. Dále stačí jen kliknout na tlačítko *tisk* a pracovní listy se nám nabídnou rovnou k tisku. První list je pouze pro učitele a slouží pro snadnou kontrolu výsledků. Všechny pracovní listy mají stejnou formu, a to takovou, že mají zvolený počet příkladů a k nim nabídku výsledků, kterých je o dva více, než příkladů. Úkolem žáků je nevyužité dva výsledky spolu sečíst a zapsat jejich finální výsledek. Tento výsledek zkontroluje učitel, podle prvního listu, který mu generátor vygeneroval. Kontrola je tedy velmi snadná a rychlá. (Obdržálek, 2022)

#### **My Worksheet Maker**

My Worksheet Maker je webová stránka, která nám nabízí volbu mezi pěti typy generátorů dokumentů. Celá webová stránka je v angličtině, ale není nijak složitá ani pro méně zdatného angličtináře. Jak už jsem zmínila, stránka nám nabízí pět druhů dokumentů, kterými jsou *Worksheet, Bingo Cards, Flashcards, Crossword* a *Word Search.* V překladu do českého jazyka jsou to pracovní listy, bingo karty, kartičky, křížovky a hledání slov. Generátor nás postupnými kroky navádí, jak postupovat dále.

Podle mého názoru má největší využití pro první stupeň funkce generátoru křížovek a hledání slov.

Pokud si chceme vygenerovat vlastní křížovku, stačí do sloupce *Auto - arrange,*  který je po levé straně, zadat všechny pojmy, která chceme v křížovce mít. Dále stačí jen kliknout na *Arange!,* a slova se nám zobrazí v mřížce, jako zhotovená křížovka. Křížovku si může libovolně upravovat a přizpůsobovat obrazu svému. Generátor nám také umožňuje náhled, jak bude naše křížovka vypadat po vytištění.

Na podobném principu funguje také vyhledávání slov, kde si v levém sloupci zvolíme, jakými směry chceme slova vyhledávat. Zvolit si můžeme mezi dvousměrkou, třísměrkou, čtyřsměrkou a osmisměrkou. Dále si volíme styl a velikost obrazce, ve kterém budou žáci slova vyhledávat, font a jeho velikost, nebo také jestli chceme slova v seznamu seřadit podle zadání či podle abecedy. V druhém kroku pouze zadáme slova, která mají být v obrazci uschovány a klikneme na tlačítko *Shuffle AUL* Po kliknutí na toto tlačítko se nám vygeneruje náš obrazec i s vyznačenými slovy, abychom si je mohli překontrolovat.

#### **Worksheet Works**

Tento generátor patří mezi nejznámější zdroj, který každý den používají tisíce učitelů, studentů či rodičů. Není to stránka plná statických dokumentů, ale stránka, kde si můžete vybrat, co bude obsahem vašeho pracovního listu. Každý generátor má možnost volby obtížnosti, druhu dotazovaných problémů, nebo třeba i vzhled stránky. Pracovní listy vytvořené generátorem Worksheet Works jsou tvořeny každému přímo na míru. Generátory na této webové stránce jsou neustále aktualizovány a vyvíjeny již od roku 2002. Některé generátory jsou sestaveny ze specifických algoritmů, jejichž vývoj trvá i několik let. Aktuální stav generátorů není konečný, jelikož se na nových stále pracuje. Worsheet Works vygeneruje více jak milion pracovních listů měsíčně, téměř po celém světě, ([worksheetworks.com,](http://worksheetworks.com) přístup 2023-03-24)

#### **Inkluzivní škola**

Inkluzivní škola jsou webové stránky pod záštitou neziskové organizace Meta. Portál Inkluzivní škola je pro všechny, kteří se podílejí na začleňování dětí s odlišným mateřským jazykem do českých škol. Tento portál zde zmiňuji především kvůli aktuální situaci na Ukrajině a s ní spojenou migrací ukrajinských občanů do států EU .

Na této stránce můžeme najít metodické a výukové materiály, typy na aktivity a také zásobník pracovních listů. I přesto, že jsou pracovní listy určené především pro žáky s odlišným mateřským jazykem, je možné některé listy využít i v běžné výuce s žáky, jejichž mateřským jazykem je jazyk český. (Pracovní listy - předměty, přístup 2023-03-24)

#### **Datakabinet**

Datakabinet je vzdělávací portál, který ale není bezplatný. Abychom mohli materiály z Datakabinetu využívat, je nutná registrace a uhrazení předplatného na námi zvolené období. Ceník těchto služeb je možné dohledat na webových stránkách [datakabinet.cz.](http://datakabinet.cz)

Pokud budeme mít zaplacené předplatné, otevírá se nám velká spousta materiálů pro využití ve výuce. Kromě pracovních listů zde můžeme najít slepé mapy, didaktické hry, odrazové karty, testy a písemné práce. Materiály můžeme vyhledávat podle vyučovacího předmětu, ročníku, vzdělávací oblasti, nebo dokonce podle průřezového tématu. (O nás – [datakabinet.cz,](http://datakabinet.cz) přístup 2023-03-24)

#### **ČT edu**

Webový portál pod záštitou České televize vznikl jako reakce na nouzový stav a s ním spojené uzavření škol v souvislosti s pandemií Covid 19. ČT edu je především zásobárna krátkých didaktických videí z archivu České televize, pro doplnění výuky. Videa jsou seřazena podle stupně vzdělávání, předmětů i tematických okruhů. K velkému množství videí jsou volně dostupné pracovní listy s úkoly. Pracovní listy jsou postaveny na předpokladu zhlédnutí videa. Listy jsou pestré, zajímavé a zábavné. (Proč vyzkoušet ČT edu, přístup 2023-03-24)

#### **Učitelé učitelům**

*,,[UCITELEUCITELUM.cz](http://UCITELEUCITELUM.cz) je bezpečné webové prostředí, kde nakupují a prodávají pedagogičtí pracovníci MS, ZS, SS, logopedi, vychovatelé, rodiče i domácí vzdělavatelé. "* ([uciteleucitelum.cz,](http://uciteleucitelum.cz) přístup 2023-03-24)

Najdeme zde praxí ověřené, kreativní a originální materiály, pomůcky a náměty na aktivity. V této kapitole je tato webová stránka zmíněna kvůli pracovním listům,

které tu samozřejmě také najdeme. Najdeme zde pracovní listy pro všechny stupně vzdělávání, ale převažuje zde předškolní a základní vzdělávání.

#### **Učitelnice**

Učitelnice je svým obsahem velmi podobná webu [uciteleucitelum.cz.](http://uciteleucitelum.cz) I na [ucitelnice.cz](http://ucitelnice.cz) prodávají své materiály pedagogičtí pracovníci. Učitelnice vznikla jako pomoc učitelům se sdílením skvělých nápadů a dobré praxe. Webová stránka [ucitelnice.cz b](http://ucitelnice.cz)yla spuštěna na začátku roku 2018, kdy jejím obsahem bylo 300 materiálů od 12 různých autorek. Nyní má Učitelnice přes 400 aktivních autorů.

Od prosince 2020 nabízí Učitelnice webináře od zkušených lektorů. Zajímavostí Učitelnice je také její blog, ve kterém můžeme najít spoustu příspěvků s inspirací a praktickými typy, které můžeme aplikovat ve svých hodinách. Příspěvky mají vždy velmi aktuální témata.

Kromě velkého množství pracovních listů zde můžeme najít také hry, powerpointové aktivity, výzdobu tříd, deníky, diáře, scénáře, zpěvníky, lapbooky a spoustu dalších produktů hodících se do výuky, ([ucitelnice.cz,](http://ucitelnice.cz) přístup 2023-03-24)

#### **2 Karlovy Vary a okolí**

*"A tato země od Chebu až po Vary, jest kraj velmi krásný a líbezný, s vysokými horami, půvabnými a krásnými dolinami a lesy, nesčetnými bystřinami, kyselkami a potůčky; sotva se mu mohu sdostatek vynachválit a naobdivovat.* 

*(Gaspar Bruschius: Popis Smrčin, 1542) "* 

(Bucharovič, Augustin, Čepeláková, aj., 1994)

Karlovy Vary jsou krajským městem Karlovarského kraje, který vznikl rozpadem Západočeského kraje v roce 2000. Karlovarský kraj se dále dělí na tři části, které se nazývají Karlovarsko, Sokolovsko a Chebsko a jsou pojmenovány podle měst Karlovy Vary, Sokolov a Cheb. Karlovarský kraj se svou rozlohou řadí mezi nejmenší kraje České republiky. Menší než Karlovarský kraj je pouze Liberecký kraj a hlavní město Praha. Co se týče počtu obyvatel, patří Karlovarský kraj mezi nejméně zalidněné kraje České republiky. Prvenství si Karlovarský kraj drží v počtu nezaměstnaných osob v poměru na počet obyvatel. Karlovarský kraj sousedí na jihu s krajem Plzeňským, se kterým do 31. 12. 2000, tvořil kraj Západočeský. Na východě sousedí s kraje Ústeckým a na severní a západní straně s Německem. (Informační portál Karlovarského kraje, přístup 2023-03-24)

Nej populárnějšími výletními cíli na Karlovarsku jsou jisto jistě všechna tři města tvořící "lázeňský trojúhelník", Dále město Cheb a jeho historický Špalíček a hrad, Loket, klášter premonstrátů v Teplé, Jáchymov a jeho hornická minulost nebo také Klínovec, nejvyšší bod Krušných hor.

#### **2.1 Historie**

Slovanský název "Wary" je známý již dávno před 14. stoletím a stopy člověka v oblasti dnešního krajského města sahají až do střední doby kamenné. Na samém počátku 14. století existovala obora, kterou na východě ohraničovala řeka Teplá a na severu řeka Ohře. Obora byla velmi rozsáhlá a byla součástí hradu Loket. Přesné založení města Karlovy Vary není nikde datováno, ale víme, že 14. srpna 1370 udělil Karel IV. sídelnímu místu práva královského města a svobody. Místní obyvatele tak zbavil poddanských povinností. Jako protislužbu museli měšťané pečovat o návštěvníky lázní a zajistit jim ubytování.

Karlovy Vary prosperovaly, ale i přesto se jim nevyhnuly některé tragické události. *"Prosperita a stavební vývoj lázní byli koncem 16. a začátkem 17. století neblaze ovlivněny dvěmi živelnými pohromami. Dne 9. května 1582 byly Karlovy Vary postiženy velkou povodní. Dne 13. srpna 1604 bylo město zcela zničeno požárem, při němž ze 102 domů shořelo 99 stavení. Ani Karlovým Varům, byť měly jako lázně určitě výsadní postavení, se nevyhnuly útrapy třicetileté války.* " (Bucharovič, Augustin, Čepeláková, aj., 1994. s. 31)

Karlovy Vary začaly po třicetileté válce oproti jiným městům velmi rychle prosperovat. Důvodem pozvednutí bylo samozřejmě lázeňství. Opět začínají rozkvétat řemesla, jako cínařství, puškařství a jehlářství. Karlovy Vary začali navštěvovat návštěvníci z vyšší společenské vrstvy, jelikož "návštěva lázní se stala módou." (Mráz, Neubert, 1983, s. 41)

#### **2.2 Pohoří**

Krušné hory tvoří hranici Karlovarského kraje a Německa. Dále pokračují do Ústeckého kraje a jejich celková délka dosahuje až 130 km. Nejvyšší bodem Krušných hor je Klínovec s nadmořskou výškou 1244 m. Klínovec je známý historickou rozhlednou, a také areálem, který se nachází právě na vrcholu Klínovce. Jedná se o volnočasový areál, který přes zimu funguje jako lyžařský a v létě nabízí spoustu možností jak trávit volný čas, nebo čas s rodinou. Dříve Krušné hory tvořily pralesy smíšených lesů, které byly zničeny těžbou dřeva. Nyní krušnohorské lesy tvoří převážně břízy, stříbrné smrky a modříny.

Mezi obcí Valeč, Klášterec nad Ohří a Karlovými Vary se rozléhají Doupovské hory. Nejvyšším bodem Doupovských hor je Hradiště s výškou 934 m. n. m. *"Původní vegetaci území tvořily převážně květnaté bučiny. Nyní se zde nacházejí bukovité porosty. Bylinné patro je velmi pestré. "* (Svatošová, online přístup 2023-03-24)

Doupovské hory získaly svůj název po zaniklé obci Doupov. Turistům jsou zpřístupněny pouze okrajové části hor, jelikož většinu plochy zabírá Vojenský újezd Hradiště, který je veřejnosti nepřístupný.

#### **2.3 Vodstvo**

Území celého Karlovarského kraje spadá do povodí řeky Ohře, která je nejvýznamnějším tokem kraje. Řeka Ohře pramení v Bavorsku a teče od jihozápadu k severovýchodu. Podél řeky Ohře, najdeme spoustu atraktivních turistických míst, jako je například hrad Loket, Svatošské skály, nebo samotné město Karlovy Vary. I díky těmto turisticky atraktivním místům je řeka Ohře v letních měsících vyhledávaným úsekem vodáků.

Karlovarský kraj má také několik přehrad. Mezi tyto přehrady patří například Březová u Karlových Varů, Jesenice, Skalka nebo Myslivny.

Karlovarský kraj je nejvíce proslaven lázeňstvím, se kterým souvisí spousta minerální pramenů, potůčků, kyselek a vod bohatých na minerály. Nejznámějším pramene je Vřídlo. (Místopisný průvodce, přístup 2023-0324)

#### **2.4 Průmysl**

Těžbou nejrůznějších nerostných surovin je oblast Karlovarska známá již dlouho dobu. Karlovarsko má doloženou průmyslovou tradici již od středověku. Nejznámější je oblast Sokolovska s těžbou hnědého uhlí. Těžba hnědého uhlí na Sokolovsku, je již tak rozsáhlá, že území Sokolovska prochází hospodářskou restruktalizací. Krajiny přeměněné vlivem těžby hnědého uhlí čekají revitalizace a rekultivace krajin v podobě uměle vytvořených jezer, golfových hřišť, parků, lokalit pro bydlení aj.

Na Karlovarsku můžeme také najít rozlehlá a vysoce kvalitní ložiska kaolinu. S těžbou kaolinu souvisí také výroba porcelánu, která má na Karlovarsku dlouhou historii. Nejstarší porcelánka v Čechách byla založena v roce 1792 v Horním Slavkově. Tuto porcelánku založil důl mistr Jan Jiří Paulus a spolu s ním Jan Reumann a Jan Pôschl. Slavkovská porcelánka běžela v podstatě nepřetržitě bezmála 230 let. Za svou existenci si porcelánka vytvořila světoznámou značku *Hass & Czjzek. "Slavkovský porcelán Haas & Czjzek se může pochlubit například tím, že v roce 1977 dodával výbavu s erbem ku příležitosti stříbrného jubilea britské královny Alžběty II. Královna sama si slavkovského porcelánu velmi považuje, čímž se stejně jako mnoho jiných slavných osobností nijak netají. "* (Historie značky, přístup 2023-03-24)

Porcelánka si za dobu své existence prožila světlé i tmavé chvilky. Mezi tmavé chvilky patřilo například období napoleonských válek, období hospodářské krize, požár roku 1937 nebo znárodnění Benešovskými dekrety 24. října 1945. V roce 1958 spadla společnost pod podnik Karlovarský porcelán, roku 1992 se podniku nevyhnula privatizace a začal být opět používán název *Haas & Czjzek.* V roce 2009 vlastnil většinu porcelánky ruský majitel, ale dnes už vlastní porcelánku opět český majitel. (Horní Slavkov - Porcelánka Horní Slavkov, 2017)

I přesto, že nej starší česká porcelánka již není v provozu, v Karlovarském kraji můžeme najít jiné porcelánky, které si svou tradici stále drží. Příkladem může být karlovarská porcelánka Thun.

Dalším významným průmyslem v Karlovarském kraji je průmysl sklářský. Ve sklářském průmyslu má zastoupení česká firma *Moser,* založena v roce 1857. Zakladatelem firmy je Ludwig Moser, který v Karlových Varech otevřel obchod a ryteckou dílnu. Ludwig Moser byl talentovaný rytec a podnikatel, a proto dnes mistrovství našich sklářů sklízí úspěchy po celém světě. *"Ochranná známka Moser se stala světovým znakem luxusního křišťálu a symbolem dokonalého ručního zpracování. "*  (O Moseru, přístup 2023-03-24)

Tradici v Karlovarském kraji má také výroba hudebních nástrojů. Kolébkou výroby hudebních nástrojů v České republice je město Kraslice. Hudební nástroje značky Amati, která má sídlo v Kraslicích, nás reprezentují po celém světě. Amati se specializuje převážně na výrobu dechových hudebních nástrojů. Nedaleko Chebu se nachází obec Luby u Chebu, ve které sídlí firma Violin - Schönbach, která je také světově proslavena. Firma Violin – Schönbach, je proslavena výrobou strunných hudebních nástrojů.

Velké zastoupení má v Karlovarském kraji i potravinářský průmysl. Mezi nej známější potraviny pocházející z Karlovarského kraje patří například bylinný likér Becherovka, který bývá označován za třináctý karlovarský pramen, minerální voda Mattoni, nebo turisty oblíbené Karlovarské lázeňské oplatky.

Jak už zde bylo zmíněno, Karlovy Vary jsou lázeňským městem. Nejedná se o jediné lázeňské město v Karlovarském kraji. Díky lázeňství je v Karlovarském kraji poměrně vysoký turistický ruch. Mezi další lázeňská města patří Františkovy Lázně,

Mariánské Lázně a Jáchymov. Karlovy Vary, Mariánské Lázně a Františkovy Lázně tvoří tzv. lázeňský trojúhelník. Tento trojúhelník můžeme vidět, pokud bychom jmenovaná města spojili na mapě čarou.

Karlovy Vary jsou známy svými dvanácti prameny. V dnešní době už jsou objeveny i prameny další, ale nejznámějších je stále původních dvanáct pramenů. Jsou to prameny: *Vřídlo, Karla IV., Zámecký horní, Zámecký dolní, Tržní, Mlýnský, Rusalka, Kníže Václav, Libuše, Skalní, Svoboda, Sadový.* Hlavním cílem návštěvníků zůstává léčba, *"Je to léčba komplexní, jejíž hlavní složkou je pitná kúra. Vedle pitné kúry se uplatňuje léčba koupelová, dietní a v neposlední řadě i zdravé a osvěžující životní prostředí. "* (Mráz a Neubert, 1983, s. 138)

#### **2.5 Zajímavá místa Karlovarského kraje**

Na území Karlovarského kraje je velká nabídka památkových zón a kulturních zařízení, což má souvislost s lázeňským cestovním ruchem.

V kapitole Do lázní za zábavou z knihy Premianti u Vřídla (Fikar, 2022) se píše, že v 18. a 19. století se z lázní stala móda. Léčba sestoupila až na druhou příčku, jelikož se lidé jezdili do lázní hlavně bavit. Pánové vyměnili uniformy za obleky lázeňských šviháků a dámy se za den převlékaly alespoň čtyřikrát, aby využily v lázních celý svůj šatník. Hlavním programem byla zábava, tanec, golf, dostihy a tenis. *"Také Vlasta Burian v komedii Tři vejce do skla si vezl do lázní golfové hole. "* (Fikar, 2022, s. 90)

Mimo lázní najdeme v Karlovarském kraji i spoustu jiných zajímavých míst. Je jich obrovské množství, a proto si zde zmíníme jen některé.

#### **Hrad Loket**

Hrad Loket je více jak 800 let staré kamenné královské sídlo, které dostalo jméno podle toku řeky Ohře a jeho tvaru připomínající paži ohnutou v lokti. Jako maličký zde byl ukryt nejvýznamnější český panovník, "otec vlasti", Karel IV. Ukryt zde byl, neboť vztahy jeho otce s českou šlechtou nebyly zrovna ideální.

Na hradě Loket je k vidění spousta věcí, jako například nej větší kus meteoritu, který kdy dopadl na území České republiky. Meteoritu se přezdívá Zakletý purkrabí.

Vidět zde můžeme také působivou expozici útrpného práva v takzvané mučírně. (Průvodce hradem Loket, přístup 2023-03-24)

#### **Relikviář sv. Maura na zámku Bečov nad Teplou**

Zámek Bečov nad Teplou ukrývá druhou nejcennější památku v České republice, hned po korunovačních klenotech. Jedná se o Relikviář sv. Maura. Je to poklad, který je pokrývaný zlatem, stříbrem a drahými kameny. Poklad byl na zámku ukryt prchajícími majiteli během druhé světové války. V roce 1985 relikviář nalezli českoslovenští kriminalisté spolu s bečovským kastelánem. Restaurátorské práce trvaly dlouhých 11 let a v roce 2002 byl relikviář přemístěn zpět do Bečova nad Teplou. Relikviář sv. Maura je v Bečově nad Teplou k vidění dodnes. (Relikviář svatého Maura, přístup 2023-03-24)

#### **Slavkovský les**

Slavkovský les má něco přes 600 km<sup>2</sup> a nachází se uprostřed lázeňského trojúhelníku. Pro Slavkovský les jsou typická rozsáhlá rašeliniště a mokřady.

Součástí Slavkovského lesa je Rezervace SOOS, kde můžeme vidět rašeliniště a minerální slaniště s nepropustným kaolinovým dnem. Jsou to pozůstatky slaného jezera, které se takto proměnilo v průběhu staletí. Zajímavostí jsou také mofety, což jsou vývěry oxidu uhličitého.

Nejcennější částí CHKO Slavkovský les je dva kilometry dlouhá naučná stezka, která patří k nejstarším v Čechách. Je to naučná stezka Kladská. (CHKO Slavkovský les, přístup 2023-03-24)

#### **Svatošské skály**

Svatošské skály jsou přírodní chráněný útvar a národní památka, tyčící se na okraji Karlových Varů podél řeky Ohře. Skály připomínají svatební průvod a jednotlivé útvary nesou názvy jako třeba Ženich, Nevěsta, Muzikanti nebo Svědci. Se skalním útvarem se pojí pověst, kdy byl celý svatební průvod proměněn ve skály zdejší vodní vílou. Víla takto učinila, neboť ženich Jan Svatoš, porušil svůj slib, že se nikdy neožení. Tento příslib dal Jan Svatoš víle, jako protislužbu za to, že ho víla zasvětí do čar a kouzel. (O Svatošských skalách, přístup 2023-03-24)

#### **Důl Jeroným**

Původní podobu si zachoval cínový důl Jeroným, který nám dnes odhaluje těžbu cínu v 15. a 16. století. Jeroným se nachází u zaniklé obce Čistá a odhaduje se, že za svou historii poskytl důl 500 – 700 tun cínu. Dnes je důl přístupný v komentovaných prohlídkách, kde i dnes můžeme spatřit na stěnách rýhy od tehdejších havířů. (Důl Jeroným, přístup 2023-03-24)

#### **2.6 Osobnosti**

Není možné zmínit všechny nejúspěšnější a nej vlivnější osobnosti Karlových Varů. S Karlovými Vary se díky lázeňství pojí velké množství významných lékařů. Město se také stalo kolébkou velkých významných rodin, a podnikatelů. Zmíním zde čtyři obrovská jména, která se s městem pojí.

#### **Heinrich Kašpar Mattoni**

Rodina Heinricha Kašpara Mattoniho má v Karlových Varech kořeny od roku 1693, kdy první Mattoni přišel do Karlových Varů jako obchodník s citróny z italského města Tremezza. Nejvýznamnějším z rodiny, a také nejúspěšnějším karlovarským podnikatelem se stal roku 1856 Heinrich Kašpar Mattoni. Mattoni vydražil licenci na export vřídelní vody a soli. Ve městě se nacházela stáčírna, která byla tou dobou prodělečná, a Mattoni ji dokázal od města získat. Hned za první rok Mattoni stočil 164 160 džbánků, což bylo o více jak čtvrtinu více, než u předchozího majitele stáčírny. Již po deseti letech se podařilo export ztrojnásobit a za následujících dvacet let dosáhl export milionu lahví minerální vody ročně.

Nejprve Mattoni stáčel pouze Mlýnský pramen, ale později i pramen Ottův v Kyselce. Minerální vody Mattoni si drží svou tradici dodnes. (Fikar, 2022)

#### **Dr. David Becher**

První z rodiny Becherů se do Karlových Varů přistěhovali z Jindřichovic. Rodina se usadila u Vřídla. Nejznámějším z rodiny Becherů je Dr. David Becher, kterému se přezdívalo Karlovarský Hipokrates. Doktor David Becher léčil v karlovarských lázních celých 36 let a zvedl spoustu léčebných metod. Ta nejznámější metoda doporučení

vydržela dodnes: *"pít vodu u pramenů a při pitné kúře korzovat po kolonádě. "* (Fikar, 2022, s. 22)

#### **Johann Georg Pupp**

Dynastie hoteliérů Puppů trvala od 18. století až do roku 1945. Jako první přijel do Karlových Varů Johann Georg Pupp, tehdy ještě Popp. Stalo se tak v roce 1761, kdy Puppovi bylo 18 let a přijel do Karlových Varů spolu s hrabětem Chotkou ze zámku Veltrusy, jako jeho dvorní cukrář. Za šest roků se Pupp do Karlových Varů trvale přesídlil a našel si práci u karlovarského cukráře a kavárníka, do jehož dcery se zamiloval a později se s ní oženil. Z věna nevěsty Pupp koupil jednu třetinu Českého sálu, a o několik let později dokoupil postupně i zbývající dvě třetiny. Když Johann Georg Pupp v roce 1810 zemřel, převzali otěže hotelnictví jeho synové a po nich ještě dalších šest generací Puppů. Akciová společnost Puppů byla budována 73 let a zanikla roku 1945. S rodem Johanna Gerge Puppa se pojí nejznámější hotel v Karlových Varech, Parkhotel Pupp. Do Parkhotelu jezdí dodnes významné osobnosti z celého světa. (Fikar, 2022)

#### **Ludwig Lewi Moser**

Nekorunovaný král mezi skláři Ludwig Lewi Moser byl synem krejčího z Hroznětína. Tento zakladatel dynastie je považován za jednoho z nej houževnatějších podnikatelů, jehož plány měly být překaženy byrokraty a intrikami konkurence. Podnikat začal již ve 24 letech. *"Od roku 1857 bojoval s úřady o povolení postavit sklářskou huť. Kolaudaci své sklárny ohlásil až 16. října 1893. Rok na to získal první zlatou medaili na Světové výstavě v San Francisku a pak také ve Vídni. Firma Moser se stala oficiálním dodavatelem skla pro císaře Františka Josefa I. a také pro perského šáhaMusaffereddina a anglického krále Eduarda Vil. "* (Fikar, 2022, s. 25)

#### **3 Soubor pracovních listů s tématem Karlovy Vary a jejich okolí**

Hlavní důvod, proč jsem se rozhodla vytvořit zásobník pracovních listů je, aby vznikl materiál pro učitele, po kterém by učitelé mohli kdykoliv sáhnout. Karlovarský kraj jsem si vybrala, protože v Karlovarském kraji žiji a v Karlových Varech jsem se narodila. Myšlenka je taková, že pokud by se tento materiál učitelům líbil, chtěla bych vytvořit podobné soubory na zbylé kraje České republiky.

Původně jsem chtěla vytvořit soubor pro žáky z Karlovarského kraje, aby získali vědomosti o kraji, ve kterém žijí a jeho okolí. V průběhu tvoření pracovních listů jsem si uvědomila, že není vůbec problém tento materiál využít i v jiných krajích. Proto si nakonec práci s pracovními listy, v rámci mé diplomové práce, vyzkoušeli žáci Karlovarského kraje, ale i Plzeňského kraje. Pracovní listy jsem ověřovala zařazením do svých hodin při praxích či jiných návštěvách škol, které mi byly umožněny. Každý list měl v připravených hodinách jinou funkci. Některé listy sloužili jako motivace a navození nového tématu, některé zase jako forma opakování či práce pro rychlíky. Pro ověření pracovních listů jsem zvolila metodu využití didaktické pomůcky ve svých vlastních hodinách a následné zhodnocení naplnění cílů. Soubor jsem poskytla pěti učitelům z praxe, které jsem požádala o prostudování si materiálů a případné využití v jejich hodinách. Učitele jsem požádala o zpětnou vazbu formou krátkého záznamového archu, jehož odpovědi jsem shrnula do jedné společné tabulky odpovědí.

Pracovní listy jsou vytvořeny pro vzdělávací oblast Člověk a jeho svět, který je členěn do pěti tematických okruhů. Pro tyto pracovní listy je stěžejní tematický okruh, který nese název Místo, kde žijeme. Zařazení pracovních listů do výuky může napomoci poznání regionálních a místních skutečností, probudit vztah k místu a rozvíjet vztah k naší zemi. (RVP ZV, 2017)

Při tvorbě pracovních listů jsem respektovala vývojová hlediska dětí, pro které byly pracovní listy tvořeny. Jedná se o děti v mladším školním věku, kde jsou podstatné především sociální vazby a postavení v kolektivu svých vrstevníků. Tato fáze má také vliv na další sociální rozvoj, který je spojený s institucionalizovaným vzděláváním, což pro některé děti může být stresující, jelikož se dostávají do světa, ve kterém je potřeba respektovat určité autority a pravidla, ale především se jedná o vstup do světa učení. V období mladšího školního věku čekají dítě změny ve všech vývojových oblastech.

Jedná se o změny v psychické, emoční, tělesné, sociální, ale i kognitivní sféře. (Thorová, 2015)

Vycházela jsem z konstruktivistického pojetí výuky, jelikož využívá metod, *"které stimulují žáka, aby své znalosti získával aktivní činností a komunikací, nikoli aby je pasivně přijímal. Učitel, a podobně i technický systém, v tomto procesu působí pouze v poradenské roli, případně v roli pomocníka a nástroje při hledání nových informací a souvislostí".* ([kvd.zcu.cz](http://kvd.zcu.cz) přístup 2023-03-05)

Hlavním předmětem, kde lze pracovní listy využít je určitě vlastivěda. Snažila jsem se ale o propojení mezipředmětových vztahů. V některých pracovních listech zabloudíme také do jiných předmětů, jako například do matematiky, informatiky nebo slohu. V průběhu práce s pracovními listy rozvíjíme v podstatě všechny klíčové kompetence, ale především kompetence k učení, řešení problému a komunikativní.

S pracovními listy pracovali žáci 4. tříd z dvou základních škol. Základní škola z Karlovarského kraje, kde třídu navštěvuje celkem dvacet dva žáků, z nichž je dvanáct chlapců a deset dívek, a také základní škola z Plzeňského kraje, kde třída čítá dvacet šest žáků. Jedná se o šestnáct chlapců a deset dívek. Na plzeňské základní škole byly využity pracovní listy Karlovy Vary a jejich založení, Města Karlovarského kraje, Vyhledávání informací v textu, Karel IV. a Karlovarské sudoku. V Karlovarském kraji jsme využili pracovní listy Já a Karlovy Vary a Let balonem nad Karlovarským krajem.

Všechny mé pracovní listy jsou vytvořeny v bezplatné webové platformě Canva, která je určená na tvorbu grafického materiálu. O této platformě se podrobněji zmiňuji v kapitole Možnosti tvorby pracovních listů.

Listy jsou vytvořeny v černobílé úpravě, a to z důvodu čistě ekonomického. Velké množství škol neumožňuje učitelům množit materiály v barevné podobě. Pokud by byl list připraven v barevné verzi, po černobílém namnožení by nepůsobil vzhledně.

Pracovní listy na sebe přímo nenavazují a je jen na učiteli, jestli využije všechny pracovní listy, nebo si ze souboru vybere nějaký konkrétní list. Je také čistě na rozhodnutí učitele, jakým způsobem list do výuky zařadí. Listy mohou sloužit jako motivace, expozice i fixace, lze je tedy využít v různých částech hodiny, ale neměli bychom zapomínat na využití kombinace různých metod a forem.

Celý soubor pracovních listů je součástí této diplomové práce, kde je před každým jednotlivým listem vložena úvodní strana, která list stručně popisuje. V popisu je uvedena možnost využití pracovního listu, které se ale učitel nemusí striktně držet.

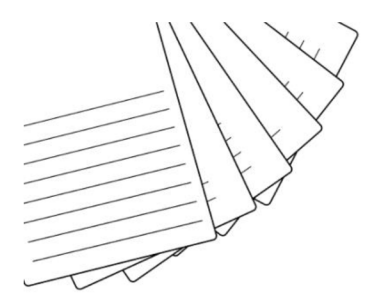

## Soubor pracovních listů

s využitím ve vzdělávací oblasti Člověk a jeho svět - místo kde žijeme

# Poznáváme Karlovy Vary a okolí

vypracovala: Kristýna Matoušková

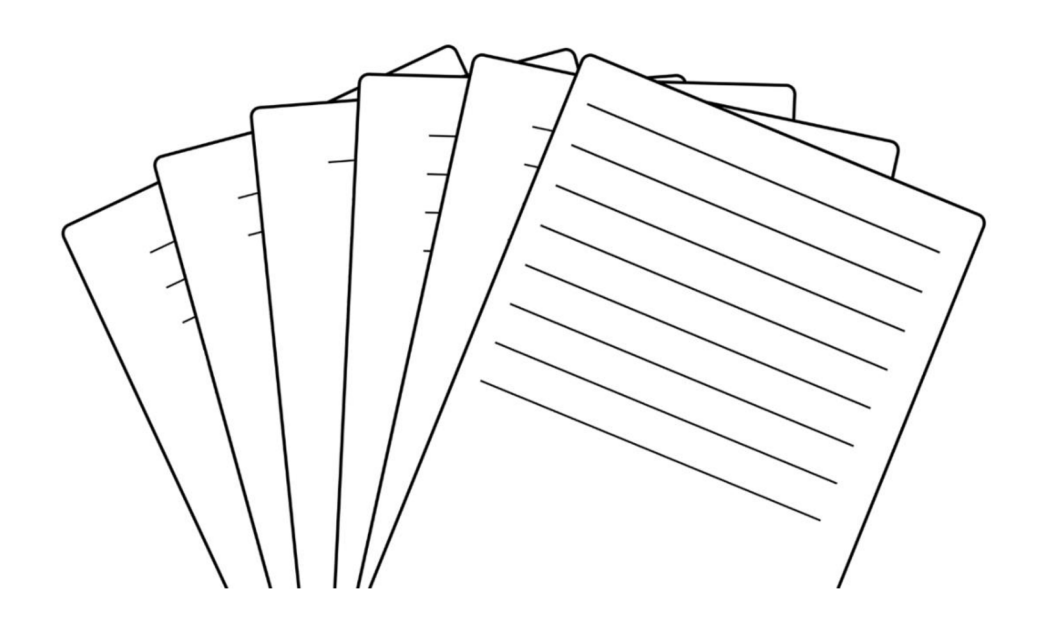

#### **3.1 Já a Karlovy Vary**

**Téma:** Krajské město Karlovy Vary a můj vztah k tomuto městu.

**Ročník:** 4.-5 . ročník základní školy

#### **Výchovně vzdělávací cíl:**

- Žák vypíše základní informace o své osobě a určí přibližnou vzdálenost města, ve kterém žije od Karlových Varů.
- Žák zakreslí a odůvodní svou představu.
- Žák vyhledá informace z dostupných zdrojů.
- Žák doplní prázdné informace v textu.

**Organizace:** část vyučovací hodiny (cca 15 minut)

#### **Organizační forma:** samostatná práce

**Pomůcky:** pracovní list, psací potřeby, tematicky zaměřená literatura nebo například tablety pro vyhledání informací

První pracovní list má název Já a Karlovy Vary. V první části žáci odpovídají na otázky týkající se jejich osoby a vtahu ke krajskému městu nejméně lidnatého kraje České republiky. V druhé části pracovního listu se nachází text k doplnění. Doplňují se zde základní informace o Karlových Varech. Pokud jsou žáci z Karlovarského kraje, můžeme jim tento list zadat na úplném začátku probírané látky, protože některé informace již budou jistě znát a jiné se mohou pokusit dohledat z dostupných zdrojů (knihy, učebnice, prospekty, internet). Pokud žáci nejsou z Karlovarského kraje, může se tento pracovní list hodit jako opakování po probrání látky o krajském městě Karlovy Vary.
# **JÁ A KARLOVY VARY**

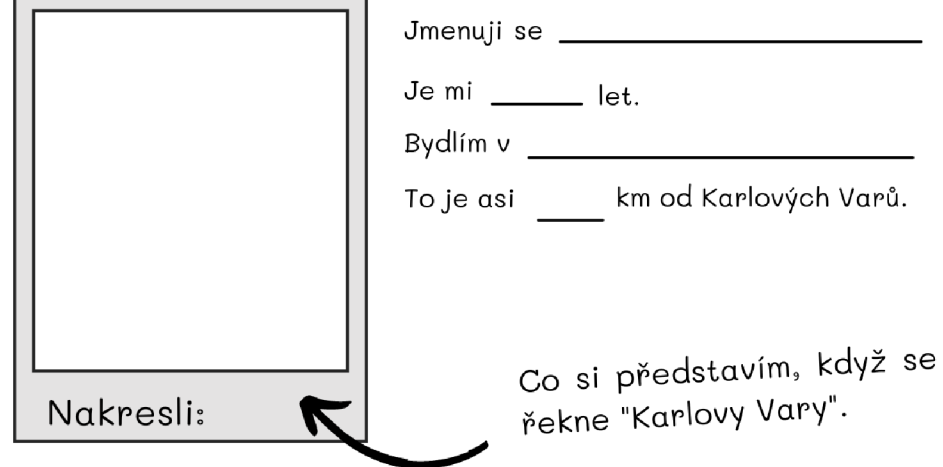

Proč si představím právě tento obrázek?

# Doplň text. Informace můžeš vyhledat v dostupné literatuře .

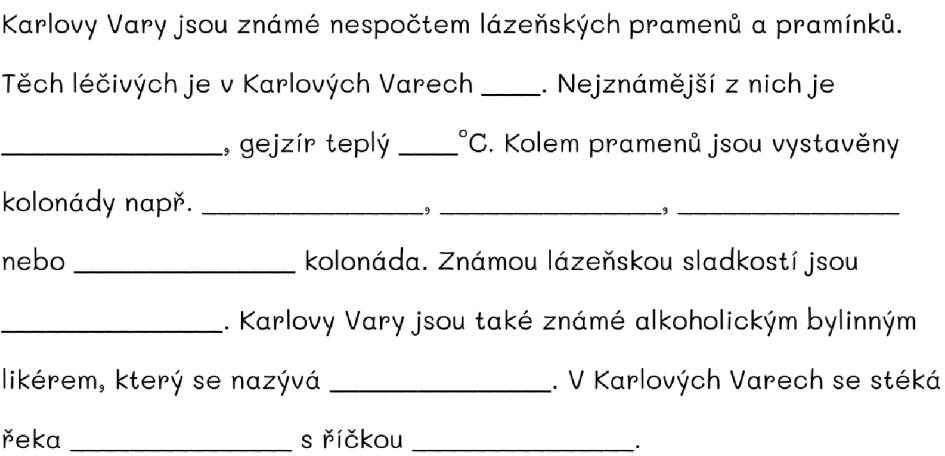

# **3.2 Karlovy Vary a jejich založení**

**Téma:** Legenda o založení města Karlovy Vary.

**Ročník:** 4.-5 . ročník základní školy

# **Výchovně vzdělávací cíl:**

- Žák na základě pokynů v zadání rozluští šifru
- $\blacksquare$  $\mathcal{S}$  and  $\mathcal{S}$  video představený písemný písemný projev na základě představený představený představený představený představený představený představených slovených slovených slovených slovených slovených slovených s

**Organizace:** jedna až dvě vyučovací hodiny (45 - 90 minut)

**Organizační forma:** samostatná práce

**Pomůcky:** pracovní list, psací potřeby, papír na různé poznámky či myšlenky, pravidla českého pravopisu

Pracovní list Karlovy vary a jejich založení je ideální využít v hodině slohu. Dříve, než začnou žáci s listem pracovat, měli by znát pojem legenda. Žáci rozšifrují pět klíčových slov k jedné z legend o vzniku Karlových Varů. Podle klíčových slov žáci napíšou svou legendu o vzniku města. Pokud by se žáci více rozepsali, je možné nakopírovat volné listy s připravenými řádky.

S vymyšlenými legendami je dále vhodné pracovat a pátrat, kdo z žáků se přiblížil k oficiální legendě, nebo naopak kdo vymyslel úplně jinou legendu. Pokud budou práce povedené, je možné práce vystavit, aby byly k nahlédnutí všem.

# KARLOVY VARY A JEJICH ZALOŽENÍ

Rozšifruj 5 klíčových slov k legendě o založení Karlových Varů

(první písmeno zakroužkuj, potom dvě písmena škrtni a takto pokračuj) **CLEÍKRSATAEO Ř**  (škrtni všechny měkké souhlásky) ŠPŤŇRŠŽAŘĎMJČENŇŘY **SPTNRSZARDP I J C E N N R Y**  (škrtn i prvníc h pě t a posledníc h pě t písmen ) **TRNSEPESLZRN S**  (škrtni všechna malá písmena) **euLfretoOvVopp t**  (zakroužkuj druhé písmeno, poté čtvrté písmeno a pokračuj každým sudým) **RJLEKLUEBN T** 

Jak podle tebe zní legenda o založení Karlových Varů, když znáš 5 klíčových slov k této legendě?

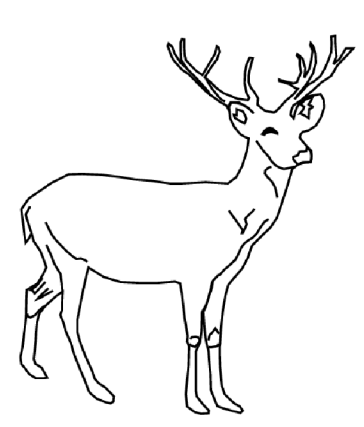

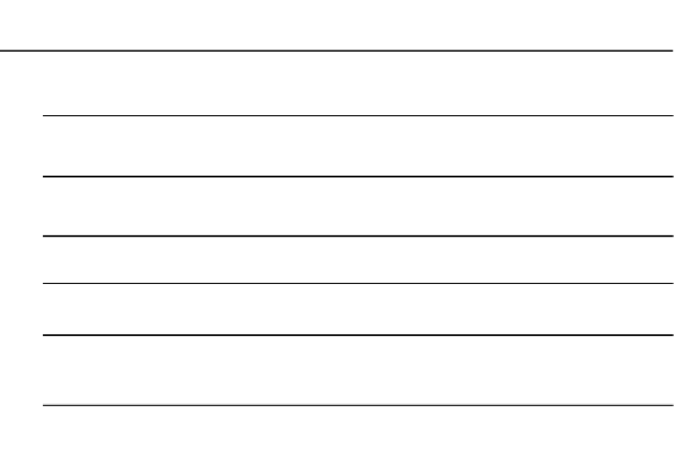

# **3.3 Města Karlovarského kraje**

**Téma:** Města Karlovarského kraje.

**Ročník:** 4.-5 . ročník základní školy

## **Výchovně vzdělávací cíl:**

- Žák rozluští správné názvy měst za pomoci mapy nebo internetu
- Žák vyhledá informací o městech Karlovarského kraje
- Žák poskládá pořadí měst podle různých pokynů učitele

**Organizace:** cca jedna vyučovací hodina (30 - 45 minut)

**Organizační forma:** práce ve dvojicích

**Pomůcky:** pracovní list, psací potřeby, nůžky, tablety či počítač s připojením k internetu

Třetí pracovní list můžeme využít v hodině informatiky. Je vhodný k vyhledávání informací na internetu. První úkol je rozluštit správné názvy měst v pravém sloupci. Druhým úkolem je vyhledat informace a dopsat k informacím správná města z nabídky v pravém sloupci. Dále můžeme žákům dávat různé úkoly, jako například najít počet obyvatel, nebo rozlohu jednotlivých měst. Žáci poté podle vyhledaných čísel kartičky seřadí vzestupně nebo sestupně. Také je možné procvičit si abecedu, podle které můžeme města seřadit.

# **Města Karlovarského kraje**

 $\Delta$ 

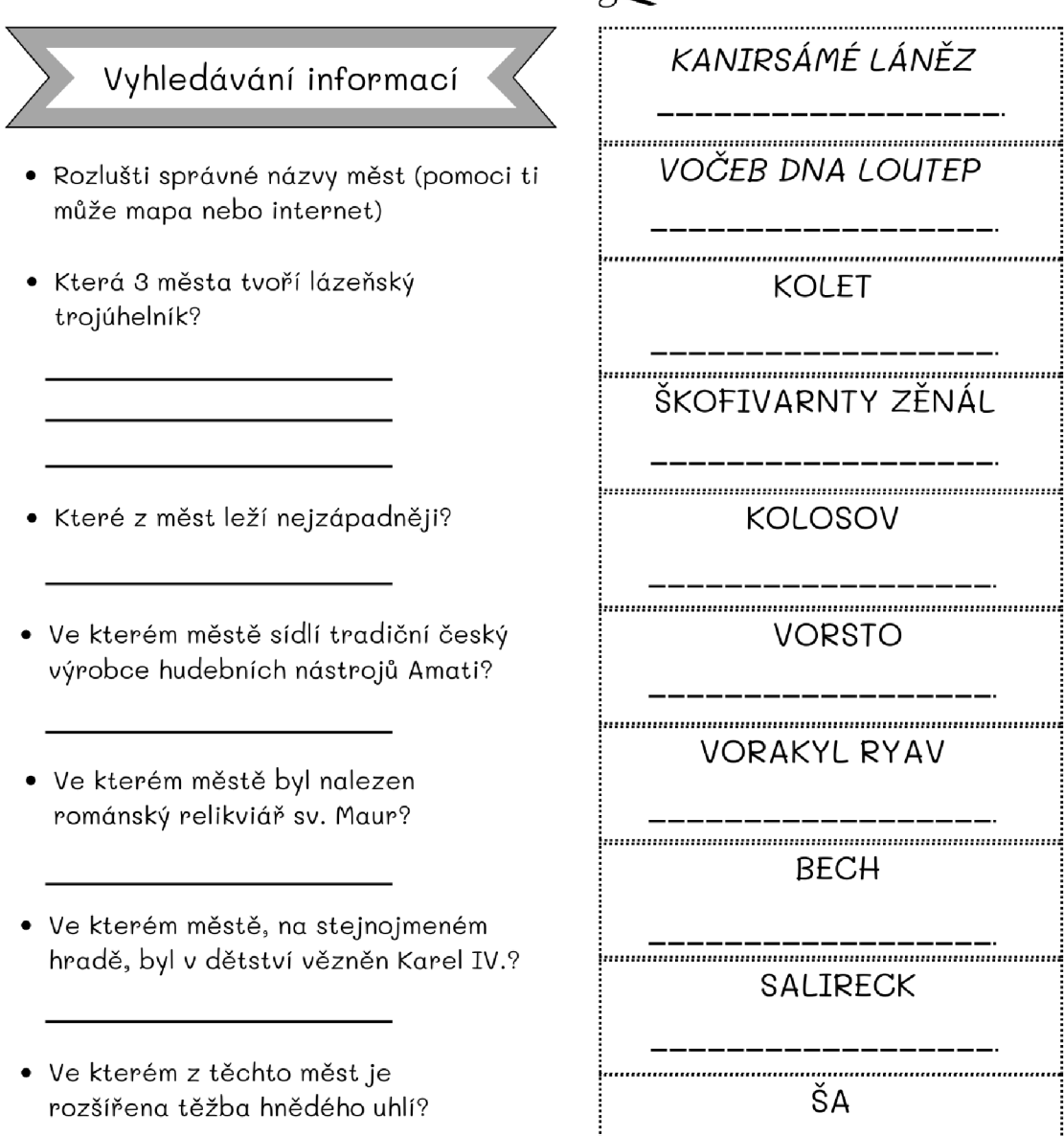

# **3.4 Karel IV.**

**Téma:** Český panovník Karel IV.

**Ročník:** 4.-5 . ročník základní školy

# **Výchovně vzdělávací cíl:**

- Žák převede římské číslice na arabské a pomocí zvolené početní operace vypočítá věk, kterého se Karel IV. dožil.
- Žák využije svých vědomostí o Karlu IV. a vyluští osmisměrku.
- Žák zapíše, jaký vzkaz či myšlenku by vzkázal panovníkovi Karlu IV.

**Organizace:** část vyučovací hodiny (cca 20 - 30 minut)

# **Organizační forma:** samostatná práce

# **Pomůcky:** pracovní list, psací potřeby

Karel IV. byl jeden z nejvýznamnějších českých panovníků. I tento panovník má co dočinení s městem Karlovy Vary, a proto si zaslouží mít v tomto souboru jeden pracovní list sám pro sebe. V tomto pracovním listě si žáci procvičí římské číslice a počítání. Vyluští osmisměrku, která je celá o Karlu IV. a jeho životě. Osmisměrku je vhodné využít ve chvíli, kdy už žáci o Karlu IV. něco vědí. Například může listu předcházet četba knihy Příběhy o Karlu IV. od Martiny Drijverové. Tato kniha byla tak zdrojem při tvorbě tohoto pracovního listu. V tajence žáci najdou město a jejich posledním úkolem je vysvětlit, co má město z tajenky s Karlem IV. společného.

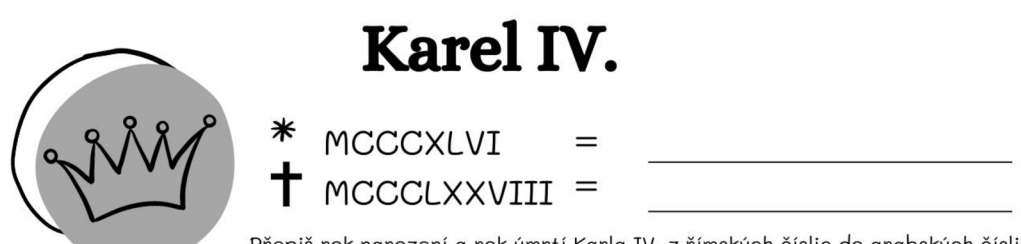

Přepiš rok narození a rok úmrtí Karla IV. z římských číslic do arabských číslic.

#### **• Podle roku narození a roku úmrtí vypočí tej, kolik let byl Karel IV. na světě.**

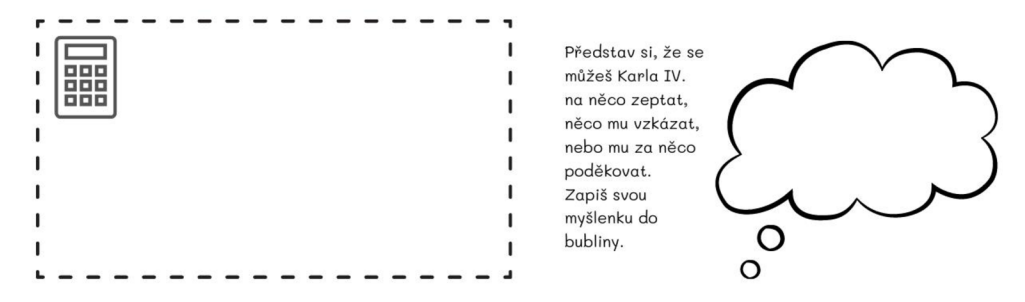

#### **• Využij svých vědomostí o Karlu IV. a vylušti tuto osmisměrku.**

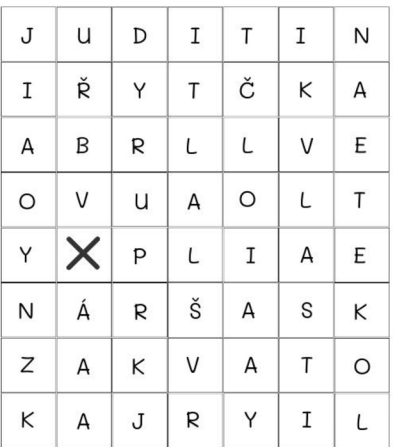

1) Karel IV. založil v Praze univerzitu, která funguje<br>dodnes. Jak se tato univerzita jmenuje?

2) Jak se původně jmenoval Karlův most, než ho nechal císař Karel IV. opravit?

3) Jak se začalo Karlu IV. říkat po jeho smrti? Otec

4) Dokument, který specifikoval postavení českého krále se nazývá Zlatá

5) Karel IV. si nejprve zlomil stehenní kost v krčku a byl<br>upoután na lůžko. Poté dostal \_\_\_\_\_\_\_ plic, na který i zemřel.

6) Otec Karla IV. se jmenoval \_\_\_\_\_ Lucemburský.

7) Matka Karla IV. se jmenovala \_\_\_\_\_\_\_ Přemyslovna.

8) Na kterém hradě byl v dětství Karel IV. vězněn?

9) Kolik měl Karel IV. manželek?

#### tajenka :

**• Proč je toto město součástí pracovního listu o Karlu IV.?.** 

# **3.5 Vyhledávání informací v textu**

**Téma:** Karlovarský kraj

**Ročník:** 4.-5 . ročník základní školy (lze využít i u mladších ročníků)

# **Výchovně vzdělávací cíl:**

- Žák čte s porozuměním.
- Žák vyhledává v textu informace, na jejichž základě zhodnotí pravdivost výroku.

**Organizace:** část vyučovací hodiny (cca 15 minut)

# **Organizační forma:** samostatná práce

# **Pomůcky:** pracovní list, psací potřeby

Pracovní list je zaměřený na vyhledávání informací v textu. Žáci si pozorně přečtou text a poté pracují v druhé části listu. Zde rozhodují o pravdivosti výroků na základě získaných informací z textu. Po zakroužkování ANO nebo NE u všech výroků, získají žáci tajenku. Tajenka se vztahuje k následujícímu pracovnímu listu, a proto je možné list použít jako motivaci k zjištění dalšího tématu, které žáky čeká.

# **Vyhledávání informací v textu**

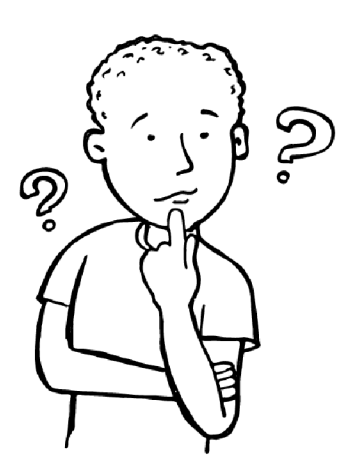

*"Karlovarský kraj leží v západních Cechách. Má ze všech krajů nejméně obyvatel. Severní hranice kraje s Německem tvoří Krušné hory. Na východě se zvedají Doupovské hory. Krajem protéká řeka Ohře. Vzhledem k hornatému povrchu v kraji nejsou vhodné podmínky pro zemědělství.* 

*V okolí města Sokolov se těží hnědé uhlí. To se využívá k výrobě elektrické energie v blízkých tepelných elektrárnách (napr. Tisová, Vřesová).* 

*V okolí Karlových Varů jsou bohatá ložiska kaolinu. Ten se ve městě i okolí využívá k výrobě porcelánu. Karlovy Vary jsou známé také výrobou oplatek, bylinného likéru Becherovka a minerální vody Mattoni.* 

*Ve městech Karlovy Vary, Mariánské Lázně a Františkovy Lázně najdeme světoznámé lázně. Jsou postaveny v blízkosti horských pramenů minerálních vod. Zdejší minerální vody mají blahodárné účinky na zažívací orgány. Jedním z lázeňských měst je i Jáchymov. Účinky místní radioaktivní vody se využívají k léčbě pohybového ústrojí."* 

*Vlastivěda 5 - upraveno (Hronek, 199?)* 

## Rozhodni o pravdivosti výroku.

# **ANO x NE**

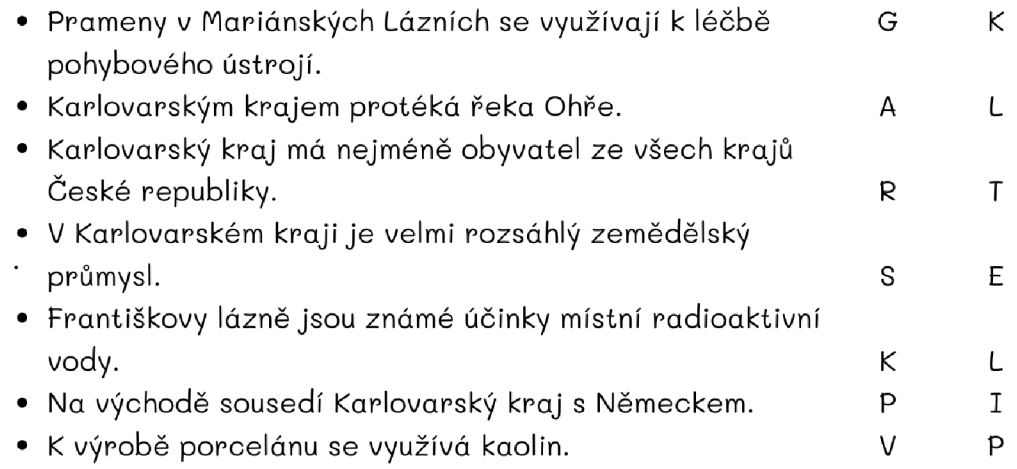

tajenka^

# **3.6 Let balonem nad Karlovarským krajem**

**Téma:** Vyhledávání v mapě

**Ročník:** 4.-5 . ročník základní školy

# **Výchovně vzdělávací cíl:**

- Žák zakreslí do slepé mapy požadované údaje, které si vyhledá v mapě.
- $\blacksquare$ • Žák se orientuj e v mapě a vyhledává j ednoduché údaj e.

**Organizace:** jedna vyučovací hodina (45 minut)

Organizační forma: samostatná práce **Organizační forma:** samostatná práce

Pomůcky: pracovní list, psací potřeby, mapy **Pomůcky:** pracovní list, psací potřeby, mapy

Let balonem nad Karlovarským krajem zní jako opravdu skvělý zážitek, ale my si budeme muset pravděpodobně vystačit s mapou. V tomto pracovním listu si žáci vystačí s několika barvičkami a mapou. Úkoly jsou jasně stanovené a je pouze potřeba vyznačit a zakreslit správně do naší slepé mapy. Vhodné mapy najdeme v některých učebnicích vlastivědy, ale nemusíme se bát využít i atlas.

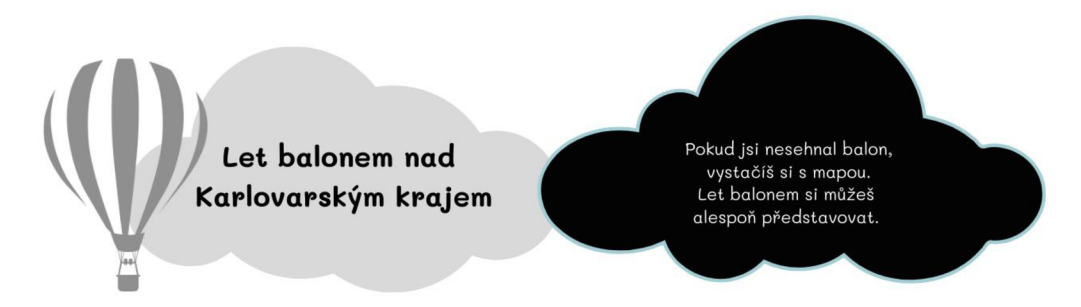

#### Rozhlédni se po okolí. Zakresli a zapiš správně do mapy:

- · červeně města: Karlovy Vary, Mariánské Lázně, Františkovy Lázně, Cheb, Sokolov, Aš a Jáchymov
- · modře řeky: Ohře, Teplá a Střela
- · hnědě vyznač Krušné hory a Doupovské hory
- · černým trojúhelníčkem označ místo, kde leží nejvyšší hora Krušných hor
- · žlutou barvou obtáhni hranici s Ústeckým krajem
- · modrou barvou obtáhni hranici s Plzeňským krajem
- · zelenou barvou obtáhni hranici s Německem
- · černou barvou spoj města, která tvoří LÁZEŇSKÝ TROJÚHELNÍK

Na mapě najdi, jak se jmenuje nejvyšší hora Krušných hor, a jakou má nadmořskou výšku.

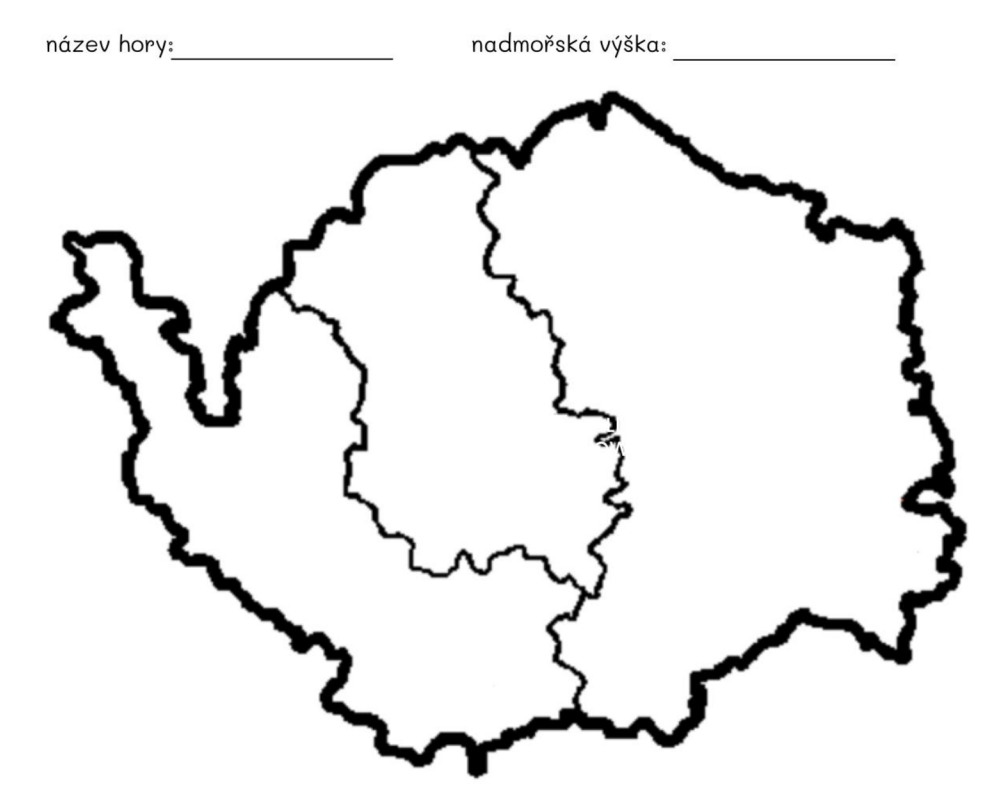

# **3.7 Karlovarské sudoku**

**Téma:** Karlovarské symboly v sudoku.

**Ročník:** 4.-5 . ročník základní školy

# **Výchovně vzdělávací cíl:**

- Žák vyplní obrázkové sudoku
- $\blacksquare$  $\mathbf{r}$  is symboly symbols symbols symbols symbols symbols symbols symbols symbols symbols symbols symbols symbols symbols symbols symbols symbols symbols symbols symbols symbols symbols symbols symbols symbols symbols s

**Organizace:** část vyučovací hodiny (cca 15 - 20 minut)

**Organizační forma:** samostatná práce

Pomůcky: pracovní list, psací potřeby **Pomůcky:** pracovní list, psací potřeby

Karlovarské sudoku je spíše doplňkový materiál, nebo také vhodný jako práce pro rychlíky. V listu se nachází dvě jednodušší a jedna o něco těžší sudoku. Místo čísel najdeme v sudoku šest symbolů, které mají co dočinění s městem Karlovy Vary. Úkolem žáků je tyto symboly pojmenovat, a zamyslet se nad tím, proč se týkají města Karlovy Vary.

# Karlovarské sudoku <mark>ni</mark> <u>• • B</u>

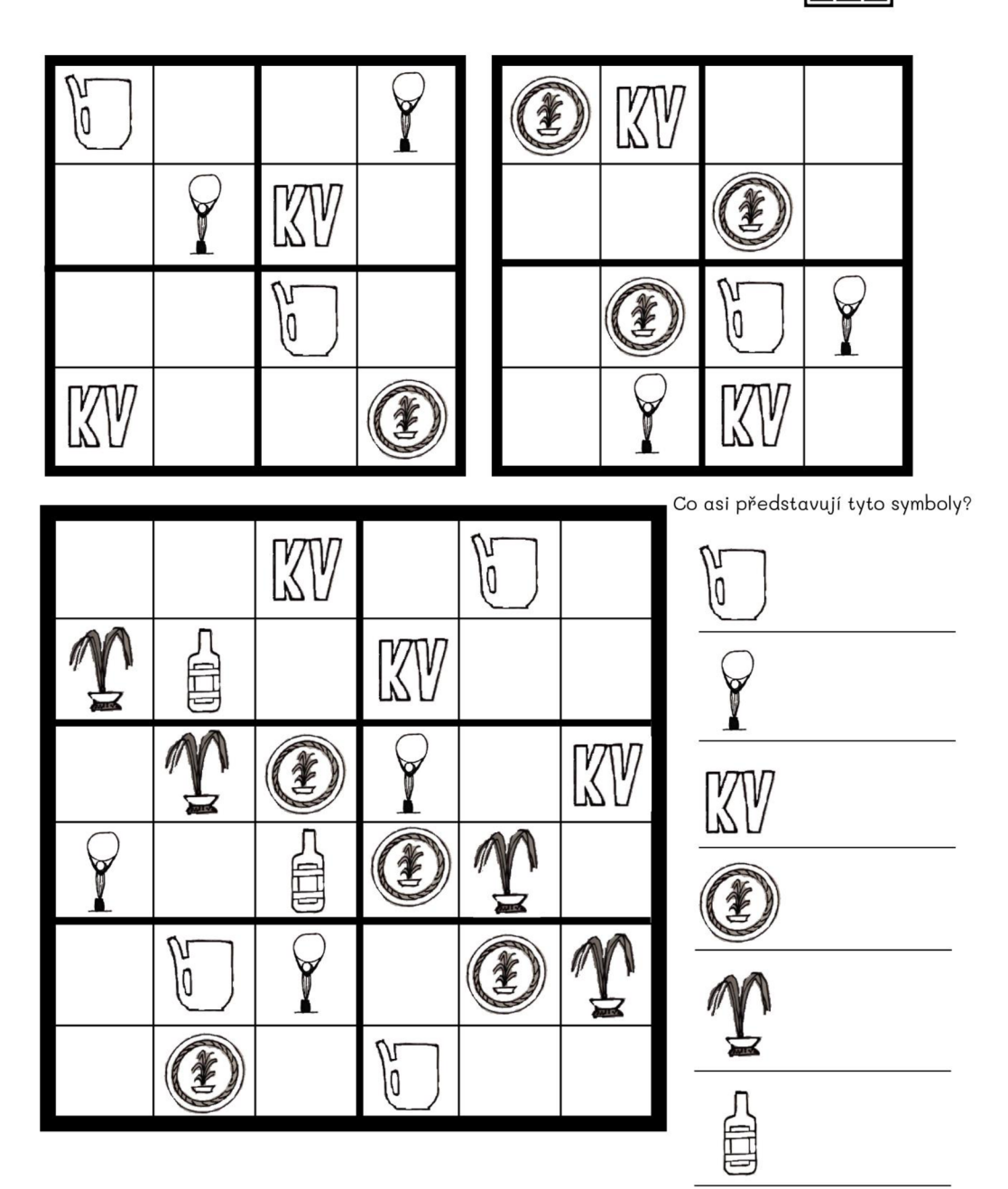

### **4 Reflexe pracovních listů**

Každý pracovní list jsem sama ověřila. Některé listy jsem ověřovala na základní škole v Plzeňském kraji a některé na základní škole v Karlovarském kraji, vždy ve čtvrtém ročníku. Pro ověření pracovních listů jsem zvolila metodu využití didaktické pomůcky ve svých vlastních hodinách a následné zhodnocení naplnění cílů. Soubor jsem poskytla pěti učitelům z praxe, které jsem požádala o prostudování si materiálů a případné využití v jejich hodinách. Učitele jsem požádala o zpětnou vazbu formou krátkého záznamového archu, jehož odpovědi jsem shrnula do jedné společné tabulky odpovědí.

### **4.1 Má osobní reflexe a sebereflexe práce s pracovními listy**

Na první pohled žáky pracovní listy velmi zaujaly svým vzhledem. V obou třídách, ve které jsem pracovní listy ověřovala, tvoří paní učitelky pracovní listy formou koláže. Není tedy divu, že mé pracovní listy na děti zapůsobily lépe. Koláž nevypadá příliš esteticky, když se jedná o vystřižená cvičení různého formátu, typu písma i velikosti. Mohu tedy říci, že pracovní listy jako celek žáky oslovily.

Jelikož třídu v Plzeňském kraji znám, měla jsem radost, že pracovní listy motivovaly i žáky, kteří v hodinách běžně odmítají pracovat. Jejich práce nebyla tak kvalitní, jako práce třídních nadšenců, ale o to více si vážím vůbec nějaké snahy. Práce žáka, který běžně veškerou práci odmítá, mi dodala sebevědomí a pocit, že jsem na dobré cestě. Byl to takový můj malý pedagogický úspěch, který mě posouvá dál v mé práci.

U žáků vzbudil překvapení fakt, že k některým pracovním listům mohou používat tablety nebo jiný zdroj informací. Žáci jsou bohužel zvyklí, že s pracovním listem sedí v lavici a každý sám, maximálně ve dvojici, vyplňuje. Další nadšení bylo z pracovního listu, kde žáci vystřihli rozšifrovaná města a skládali je nejprve podle abecedy a poté podle počtu písmen. K aktivitě s vystřihanými kartičkami jsme připojili i tablety. Práce s tablety žáky vždycky baví. Do každé trojice byl přidělen jeden tablet a žáci dostávali úkoly, které vzbuzovaly zdravou soutěživost. Byly to úkoly, jako například: Poskládejte *města podle rozlohy od nejmenší po největší. Poskládejte města podle počtu obyvatel od nej lidnatějšího sestupně dolů.* 

49

#### **Já a Karlovy Vary**

Jelikož jsem tento pracovní list ověřovala v Karlovarském kraji, použila jsem ho jako ověření znalostí, které žáci mají o kraji, ve kterém žijí. Na první lavici jsem měla rozložené různé knihy, časopisy, učebnice a prospekty, ve kterých mohli žáci dohledávat informace. Nejprve to vypadalo, že žáci vyplní celý pracovní list bez pomoci informačních zdrojů, ale nakonec byla potřeba některé informace dohledat. Informací k dohledání nebylo mnoho. Jednalo se především o názvy kolonád a teplotu Vřídla.

Líbila se mi různorodost obrázků, které žáci nakreslili jako první věc, co je napadne, když se řekne Karlovy Vary. Většina chlapců nakreslila znak karlovarského hokejového klubu a spíše dívky kreslily typické karlovarské symboly, jako například Becherovku, oplatku, vodu Mattoni, filmový festival nebo třeba Vánoční dům stojící v Dal ovi cích, což je část Karlových Varů. Jedna dívka nakreslila svou babičku, která prý v Karlových Varech žije.

Zbytek hodiny jsme trávili povídáním si v kruhu. Vyprávěli jsme si o okolí, kam bychom rádi jeli na výlet a rozdávali jsme si různé typy. Žáci si neskákali do řeči a debatní kroužek probíhal naprosto skvěle.

Všechny cíle, které pracovní list Já a Karlovy Vary má, byly v průběhu hodiny naplněny. Žáci vypsali informace o své osobě a určili přibližnou vzdálenost města Karlovy Vary od jejich bydliště. Žáci zakreslili své představy, které se vztahují k městu. Tyto představy byly velmi různé, ale vždy věcné. Všichni žáci zvládli doplnit text a pomohli si vyhledáváním informací v prospektech a knížkách. Cíl pracovního listu byl naplněn.

## **Karlovy Vary a jejich založení**

Pracovní list Karlovy Vary a jejich založení jsem využila v hodině slohu. Nejprve jsem žákům rozdala do dvojic domina, kde spojovali pojmy s jejich definicemi. Definice jsou přizpůsobeny věku žáků. Žáci domino zvládli perfektně i přesto, že všechny definice neznali. Většina z nich přišla na výsledek vylučovací metodou.

Pojmy a definice z domina:

 $BAJKA = Příběh, ve kterém se zvířata chovají a mluví jako lidé.$ 

LEGENDA = Příběh vázající se k nějakému místu či osobě. Pravdivost příběhu nemůžeme historicky přesně doložit.

 $TRAGÉDIE = Divadelní hra, která mívá špatný konec.$ 

 $KOMEDIE = Humorný příběh.$ 

OPERA = Divadelní představení spojené s hudbou.

 $KRONIKA = Chromologicky zaznamenaný historický děj.$ 

Po složení domina jsem žákům více přiblížila pojem legenda a zeptala jsem se, jestli je napadá, o čem všem by legendy mohly být. Dopracovali jsme se k tomu, co jsem chtěla, a jeden z žáků zmínil založení města. Dále jsem se ptala, jestli nějakou legendu znají, ve zkratce jsme si o některých pověděli a já jsem jim následně rozdala pracovní list Karlovy Vary a jejich založení.

Šifra na začátku pracovního listu byla podle mého názoru velmi dobře zvolena. Žáky by rozhodně nezaujalo, kdybych před ně položila jen papír a řekla jim, ať napíšou legendu o vzniku Karlových Varů. Když měli tři žáci rozšifrovaná slova asi deset vteřin potom, co jsem vysvětlila zadání, napadlo mě, že šifra je až příliš jednoduchá. Následovaly ale větší časové rozestupy a někteří žáci se možná i v řešení trochu zapotili.

Žáci jsou zvyklí psát příběhy s přípravou a vytvořenou osnovou. Já jsem ale chtěla, aby jim k napsání příběhu vystačilo pouze pět klíčových slov. Z tohoto důvodu jsem se bála výsledů, ale mé obavy byly zbytečné. Samozřejmě se našly práce, které dokonce ani neodpovídaly práci žáka čtvrtého ročníku na základní škole, ale větší část byla velmi povedená a plná zajímavých myšlenkových pochodů. Musím ale říci, že jsem předpokládala, že příběhy budou delšího a obsáhlejšího rozsahu.

Cíl rozluštění šifry byl naplněn u všech žáků v různých časových dotacích. Většině žáků však šifra žádný problém nedělala a mohli se pustit do naplnění druhého cíle, který už některým působil komplikace. Některé texty nebyly příliš promyšlené ani obsáhlé. Některé nebyly ani dokončené. Větší část legend byla velmi povedená. Cíl pracovního listu Karlovy Vary a jejich založení byl z větší části naplněn.

#### **Města Karlovarského kraje**

Tento pracovní list se stal mým nej oblíbenějším z celého souboru. Již když jsem pracovní list vytvářela, věděla jsem, že bude mít vícero využití. Nenapadlo mě ale, že u žáků získá až takové nadšení.

Pracovní list jsem využila v hodině informatiky a následně i v hodině matematiky. Jelikož žáci ve vlastivědě již probírali kraje, rozhodla jsem se, že nejprve zkusí města rozšifrovat bez nápověd. Tady jsme se ale opravdu zasekli a nejlepší z žáků rozšifroval pouhá čtyři města. Následně jsem žáky rozdělila do trojic, jelikož nemáme možnost tabletu pro každého. Žáci k rozšifrování měst mohli použít pouze aplikaci *[Mapy.cz.](http://Mapy.cz)* 

Když se nám podařilo města rozšifrovat, trojice museli společně vyhledat, ke kterým městům jednotlivé informace patří. Hned v první minutce jsme narazili na problém a já zjistila, že žáci neumějí vyhledávat v internetovém prohlížeči podle klíčových slov. Opisovali celé věty z pracovního listu do vyhledávače a hlásili se s námitkou, že v pracovním listě je asi nějaká chyba, protože vyhledávač nic nenašel. Ihned jsem aktivitu ukončila a vysvětlili jsme si pojem klíčové slovo a vyhledávání klíčových slov. Abych si ověřila, jestli žáci princip vyhledávání pochopili, nadiktovala jsem jim některé informace a nechala je vyhledat správné odpovědi.

Když už jsme věděli, jak vyhledávat informace pomocí klíčových slov, tak jsme pokračovali v práci s pracovním listem a správně doplnili města. Pracovní list nám takto vystačil na celou hodinu informatiky, ale my jsme ho využili i v hodině matematiky, která následovala. Vystřihli jsme si kartičky měst a nejprve jsme je poskládali podle abecedy, poté podle počtu písmen. Dále následovaly obtížnější úkoly, kdy žáci museli opět ve trojicích vyhledávat například rozlohy měst nebo počet obyvatel a města poté seřadit správně podle zadání.

K naplnění prvního cíle, a to rozluštění správných názvů měst nám pomohly tablety s aplikací *[Mapy.cz.](http://Mapy.cz)* I přes drobný zádrhel s vyhledáváním informací podle klíčových slov byly naplněny i zbylé cíle pracovního listu.

### **Karel IV.**

Pracovní list Karel IV. posloužil jako ověření znalostí žáků hravou formou. Informace o Karlu IV. žáci měli ze čtenářské dílny, která proběhla den před prací s pracovním listem. Čtenářská dílna proběhla v rámci mé praxe a využili jsme knihu Příběhy o Karlu IV. od Martiny Drijverové.

Problémem bylo, že žáci neznali římské číslice. Když jsem byla v Hradci Králové na praxích ve třetí třídě, tak jsme s římskými číslicemi pracovali. Nenapadlo mě tedy, že čtvrťáci budou římskými číslicemi nepolíbeni. Žákům jsem dala velmi zrychlený výklad římských číslic a společnými silami jsme za pomoci převodové tabulky letopočty zvládli převést do číslic arabských.

Další úkoly probíhaly bez problému a žáky osmisměrka zaměstnala na delší dobu, než jsem předpokládala. Na tom ale nebylo nic špatného. Jediné, co bych po ověření pracovního listu změnila je malý prostor na doplnění slov ve větách vedle osmisměrky. Někteří z žáků si slova do vět vpisovala, ale prostor pro vepsání slova byl příliš malý.

První cíl pracovního listu Karel IV. naplněn nebyl, jelikož římské číslice byly pro žáky učivem neznámým. Vyluštění osmisměrky na základě informací o Karlu IV. nečinilo žákům žádný problém, a tak byly zbylé cíle pracovního listu naplněny.

#### **Vyhledávání informací v textu**

Pokud bych tento pracovní list použila dříve, než se žáci učí o krajích ČR, myslím, že bych s ním byla naprosto spokojená. Jelikož žáci již něco o Karlovarském kraji věděli, byla jejich práce spíše o rozhodování pravdivosti či nepravdivosti na základě svých znalostí. Našli se ale i někteří, kterým tajenka vyšla například GATEKIV a nepřišlo jim to ani trochu divné.

Abych žáky opravdu přiměla k přečtení textu, dostali dodatečný úkol. V textu museli vyznačit přesně ty části, na základě kterých se rozhodli zvolit ANO , nebo NE .

Pracovní list Vyhledávání informací v textu své dva cíle u žáků čtvrtého ročníku naplnil až po přidání dodatečného úkolu. Ze zpětné vazby od učitelů jsem se dozvěděla, že cíle pracovního listu byly naplněny u žáků druhého ročníku základní školy.

#### **Let balonem nad Karlovarským krajem**

Tento pracovní list rozdělil třídu na dvě skupiny. Jedna s naprostým nadšením vyhledávala v mapě podle daných instrukcí, používala barvičky a dbala na to, aby konečná práce vypadala co nejlépe. Druhá polovina se hned po přečtení zadání zhrozila,

neboť jejich penál obsahoval maximálně tři věci, a to většinou pero, zmizík a tužku. Barvičky bychom v některých penálech hledali marně. Naštěstí jsem na tuto variantu byla částečně připravena, rozpůjčovala jsem tedy své zásoby a se zbytkem nám pomohla paní třídní učitelka. Celkem mě překvapilo, kolik žáků nemá penál téměř ničím vybavený, zvláště když jde o žáka prvního stupně. Byly viditelné velké rezervy a rozdíly při práci s mapou.

Naplnění cílů tohoto pracovního listu bylo poněkud náročné, neboť žáci na práci s mapou nebyli téměř zvyklí. I přes velké úsilí byly cíle pracovního listu Let balonem nad Karlovarským krajem naplněny.

#### **Karlovarské sudoku**

Pracovní list Karlovarské sudoku neměl sám sobě věnovanou hodinu, ale byl využit v hodinách jiných, jako doplňkový materiál pro rychlíky. V každé hodině se našel někdo, kdo pracoval rychleji než ostatní. Běžně mám pro takové žáky košíček se zalaminovanými kartičkami, které vyplňují fixkou, která jde poté hadříkem setřít. Tentokrát jsme místo kartiček využili tento pracovní list, který žáky bavil a zaměstnal jim hlavičky, než ostatní svou práci dodělali.

Cíle pracovního listu byly naplněny.

# **JA A KARLOVY VARY**

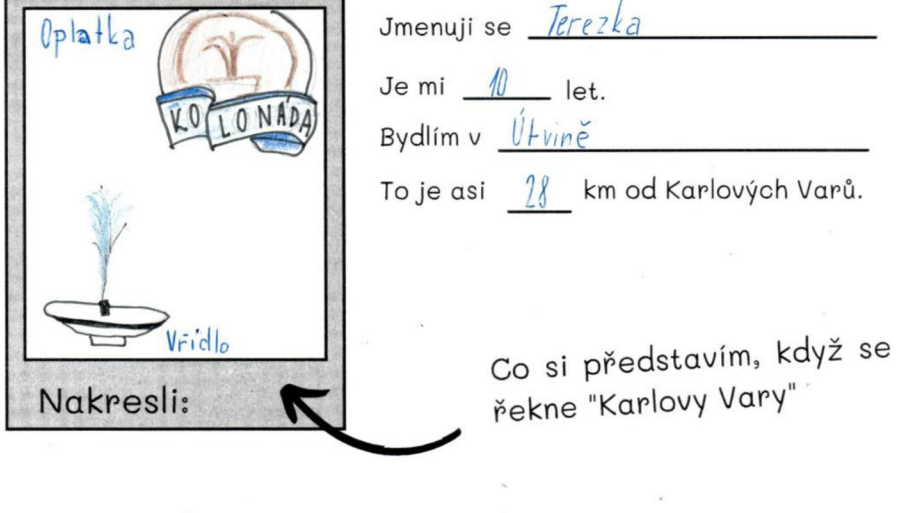

Proč si představím právě tento obrázek?<br>
Oblatky – map rada g - *znsmc* 

řek a *Oínřc* s říčko u *T(j)ldil .* 

# Doplň text. Informace můžeš vyhledat v dostupné literatuře.

Karlovy Vary jsou známé nespočtem lázeňských pramenů a pramínků. Těch léčivých je v Karlových Varech 12. Nejznámější z nich je  $V \tilde{V}$  $\tilde{V}$  $\propto$  , gejzír teplý  $\frac{11}{1}$ °C. Kolem pramenů jsou vystavěny kolonády např. <u>Mlýnská "Tržní "Vřídelní</u> nebo *Sadova* opiatky – "Karlovy Vary jsou také známé alkoholickým bylinným kolonáda. Známou lázeňskou sladkostí jsou likérem, který se nazývá \_Becherovka . V Karlových Varech se stéká likérem , kter ý se nazýv á *DC CveťCVlC? .* V Karlovýc h Varec h se sték á *Obrázek 2 - Vypracovaný list Karlovy Vary a jejich založení (1/2)* 

Nikolas. S

# KARLOVY VARY A JEJICH ZALOŽENÍ

Rozšifruj 5 klíčových slov k legendě o založení Karlových Varů

**(prvn í písmeno zakroužkuj , potom dvě písmen a škrtn i takto pokračuj ) CLEÍKRSATAEO Ř** */ ' í&*  **(škrtn i všechn y měkk é souhlásky )**  ŠPŤŇRŠŽAŘĎMJČENŇŘY *PAAMENY* **(škrtn i prvníc h pě t a posledníc h pě t písmen ) TRNSEPESLZRN S** *p££*  **(škrtn i všechn a mal á písmena )**  euLfretoOvVoprt *LOV* **(zakroužku j druh é písmeno , pot é čtvrt é písmen o a pokraču j každý m sudým ) RJLEKLUEBNT**  $JELEV$ 

Jak podle tebe zní legenda o založení Karlových Varů, když znáš 5 klíčových slov k této legendě?

NAY ledenis No wsonic, Jeden relk se naficinow reinocel to

*Obrázek 3 - Vypracovaný list Karlovy Vary a jejich založení (2/2)* 

a jelen byl musev. Ro lovu si rekl, ke postav lovey Vary po jeko Sásov, klery měl římské iméno. Hantar ale mry si vypus dlowhem you by NO hone ine hotove. Nikdo we neve we Darlow vary. Johle byl jen priléh legenda mohlo so býl podobně, možná do mohl Karel J.V. ale pereme.

÷

*Obrázek 4 - Vypracovaný list Města Karlovarského kraje* 

# **Města Karlovarského kraje**

 $\sim$ 

—.

<sup>-</sup>

Ξ,

÷.

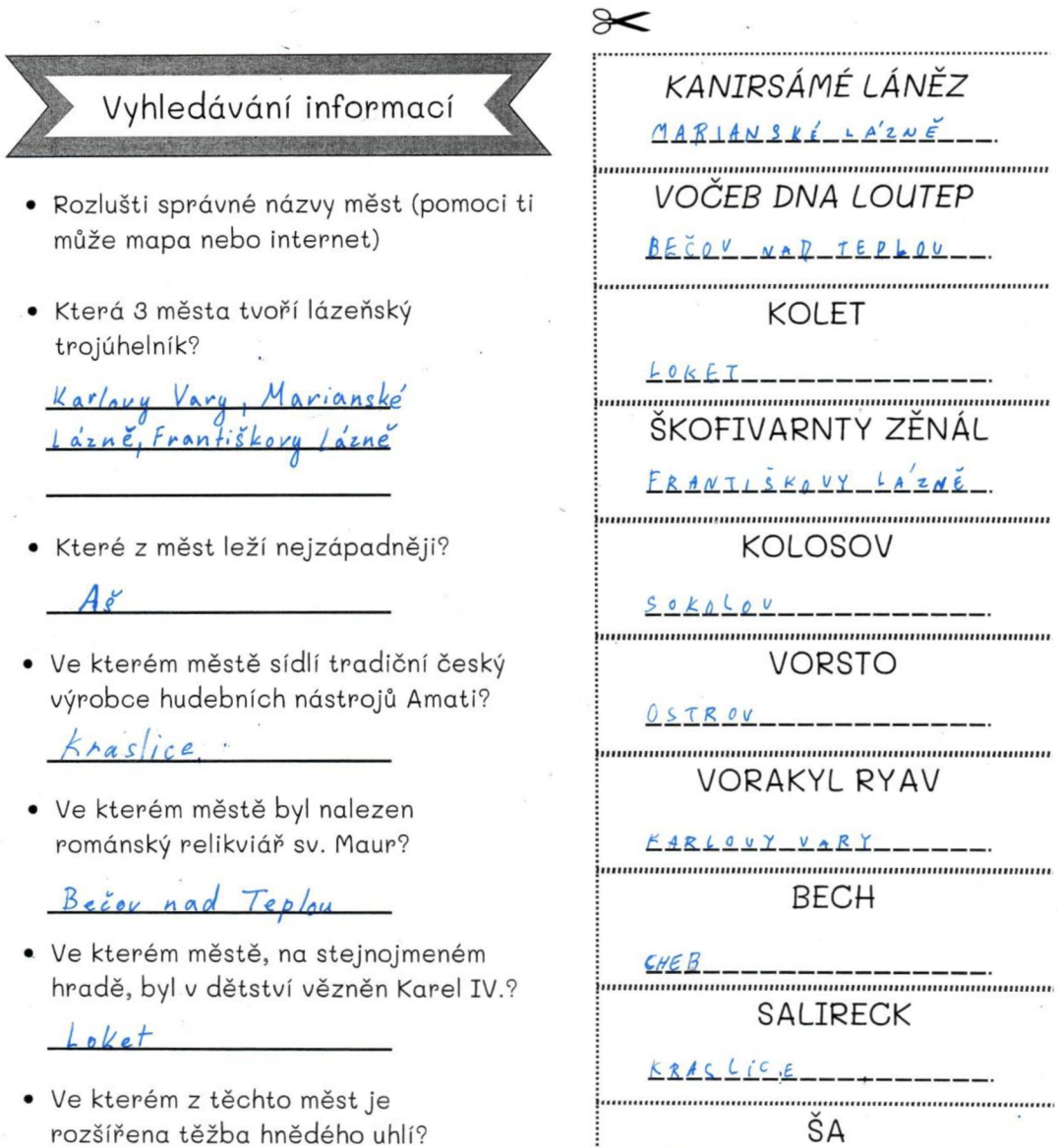

 $S$ okolov

 $\mathcal{L}$ 

58

 $\overline{A}$ 

*Obrázek 5 - Vypracovaný list Karel* 

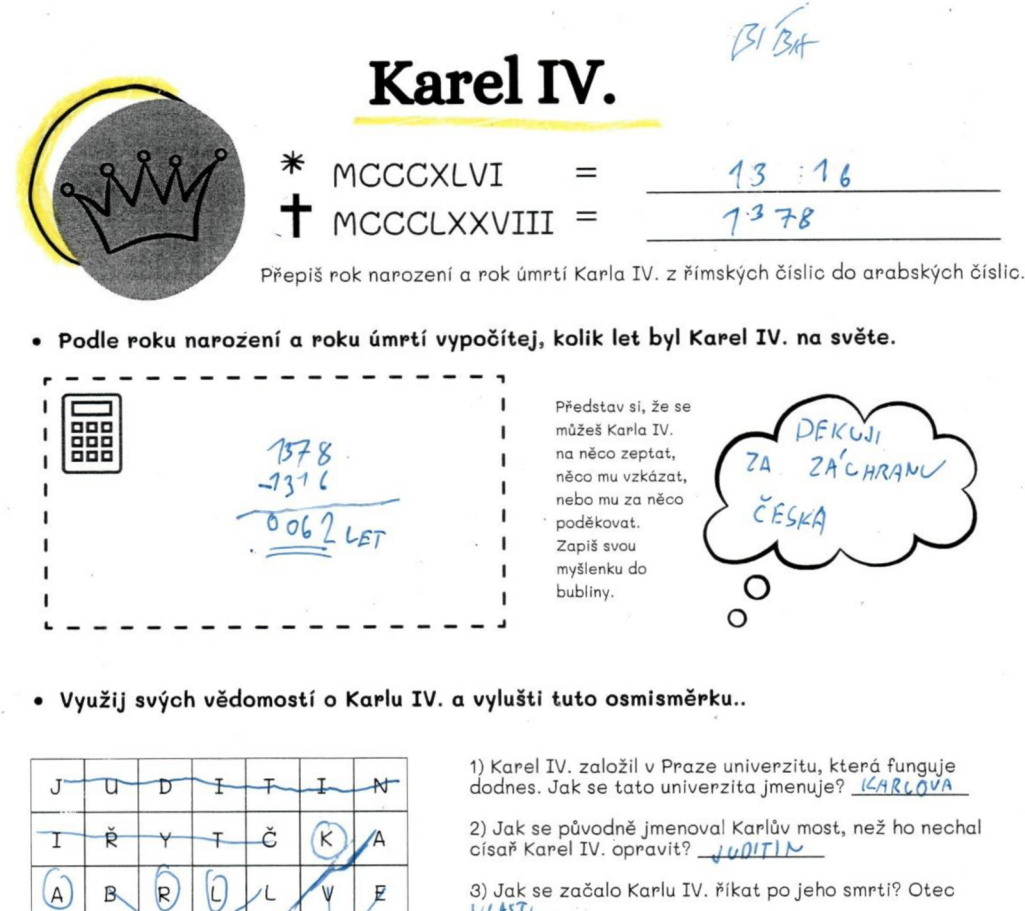

3) Jak se začalo Karlu IV. říkat po jeho smrti? Otec  $ULAST$ 

4) Dokument, který specifikoval postavení českého krále se nazývá Zlatá <u>BLLA</u> .

5) Karel IV. si nejprve zlomil stehenní kost v krčku a byl<br>upoután na lůžko. Poté dostal <mark>*LÍ <sup>1</sup>PA l* \_</mark> plic, na který i zemřel.

6) Otec Karla IV. se jmenoval  $\frac{\mathcal{J}AN}{\mathcal{N}}$  Lucemburský.

7) Matka Karla IV. se jmenovala  $ELISKA$  Přemyslovna.

 $\bar{\phantom{a}}$ 

8) Na kterém hradě byl v dětství Karel IV. vězněn?

9) Kolik měl Kapel IV. manželek?

 $14ABC0Y$ tajenka: VARY

 $\widehat{\mathsf{V}}$ 

X

 $\overline{A}$ 

 $\overline{p}$ 

Ŕ

 $\sf K$ A

Ń

ló

 $\sqrt{2}$ 

 $\overline{\mathsf{N}}$ Á

Z

K

**• Proč je toto město součástí pracovního listu o Karlu IV.?.** 

**W** 

A

s

ʻI

Ť

Ę

⋉

 $\phi$ 

 $\mathbf{I}$ 

 $\delta$ 

 $\mathbf I$ 

A,

 $\overline{A}$ t

 $\sqrt{ }$ 

A Ø

Š

 $(v)$ 

 $(R)$ 

*2 AI* **r)?K** *.ha OKI* 

# Vyhledávání informací v textu

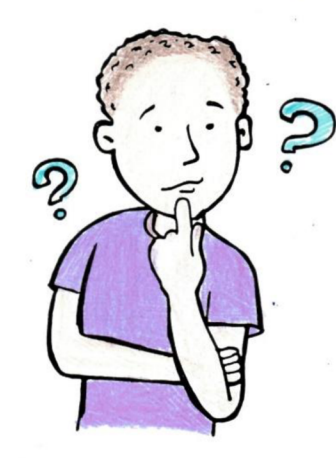

*"Karlovarský kraj leží v západních Čechách. Má ze všech krajů nejméně obyvatel. Severní hranice kraje s Německem tvoří Krušné hory. Na východě se zvedají Doupovské hory. Krajem protéká řeka Ohře. Vzhledem k hornatému povrchu v kraji nejsou vhodné podmínky pro zemědělství.* 

*V okolí města Sokolov se těží hnědé uhlí. To se využívá k výrobě elektrické energie v blízkých tepelných elektrárnách (např. Tisová, Vřesová).* 

*V okolí Karlových Varů jsou bohatá ložiska kaolinu. Ten se ve městě i okolí využívá k výrobě porcelánu. Karlovy Vary jsou známé také výrobou oplatek, bylinného likéru Becherovka a minerální vody Mattoni.* 

*Ve městech Karlovy Vary, Mariánské Lázně a Františkovy Lázně najdeme světoznámé lázně. Jsou postaveny v blízkosti horských pramenů minerálních vod. Zdejší minerální vody mají blahodárné účinky na zažívací orgány. Jedním z lázeňských měst je i Jáchymov. Účinky místní radioaktivní vody se využívají k léčbě pohybového ústrojí."* 

*Vlastivěda 5 - upraveno (Hronek, 1997)* 

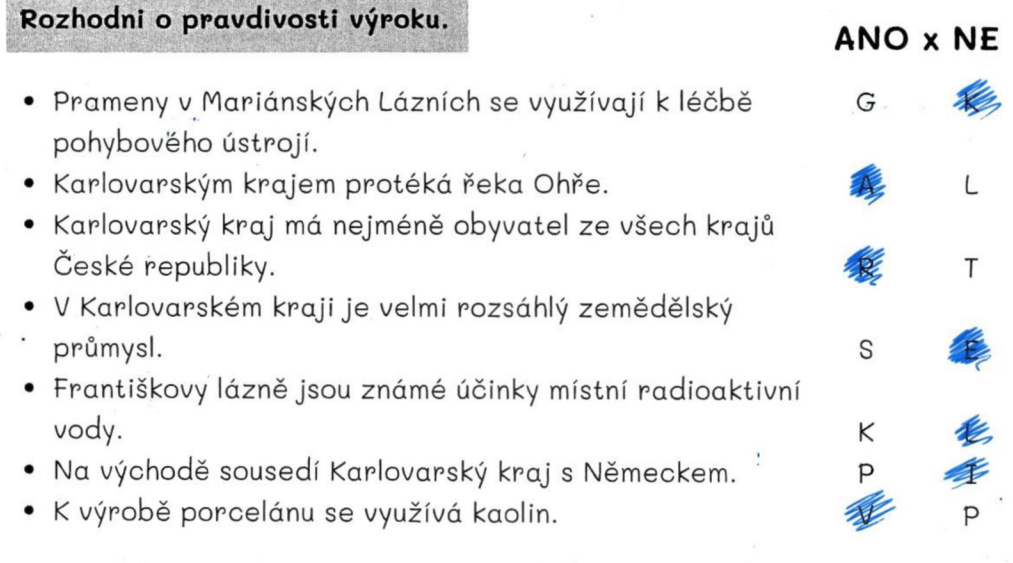

tajenka: Karcel IV

#### *Obrázek* 7 - *Vypracovaný list Let balonem nad Karlovarským krajem*

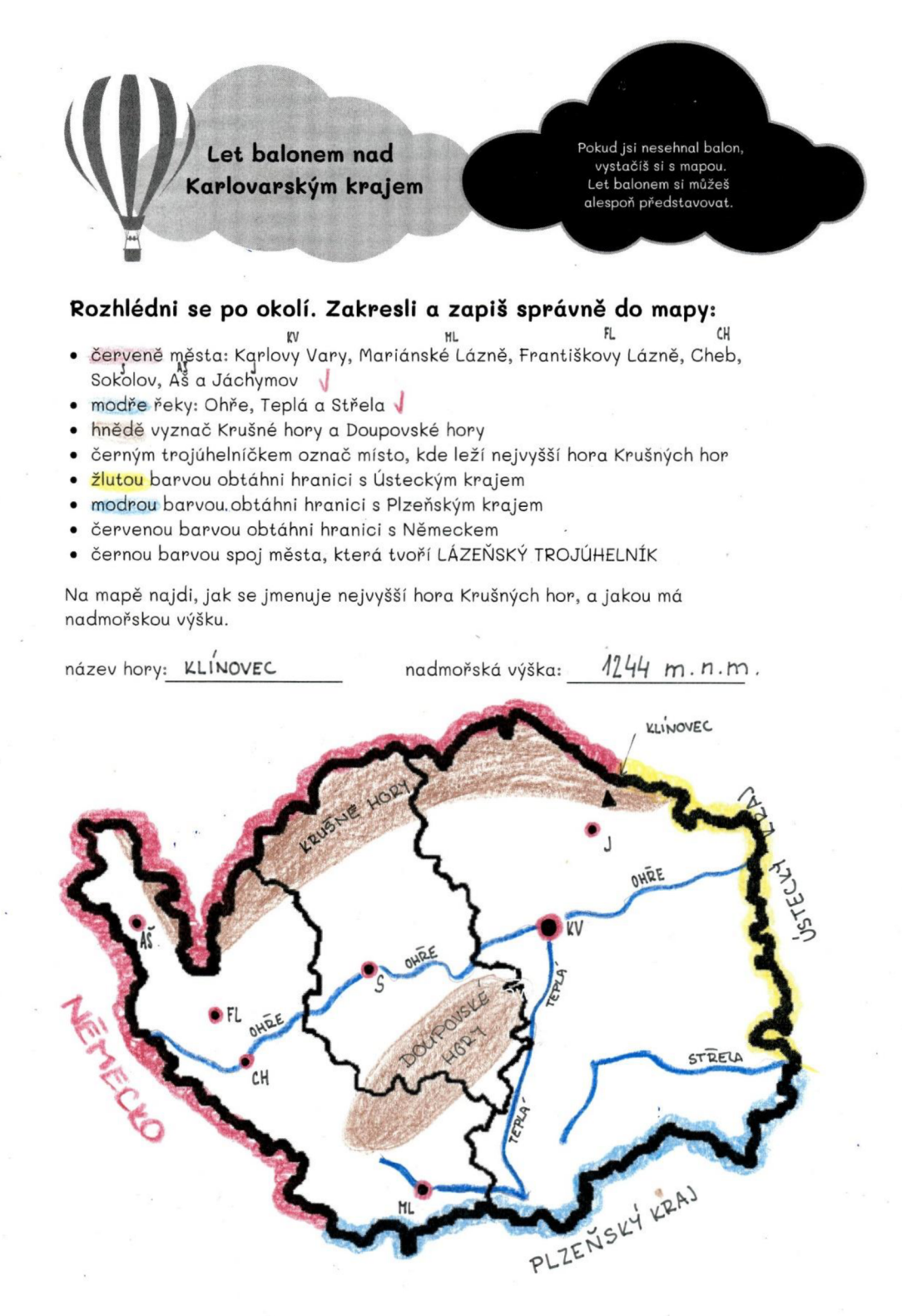

*Obrázek 8 - Vypracovaný list Karlovarské sudoku* 

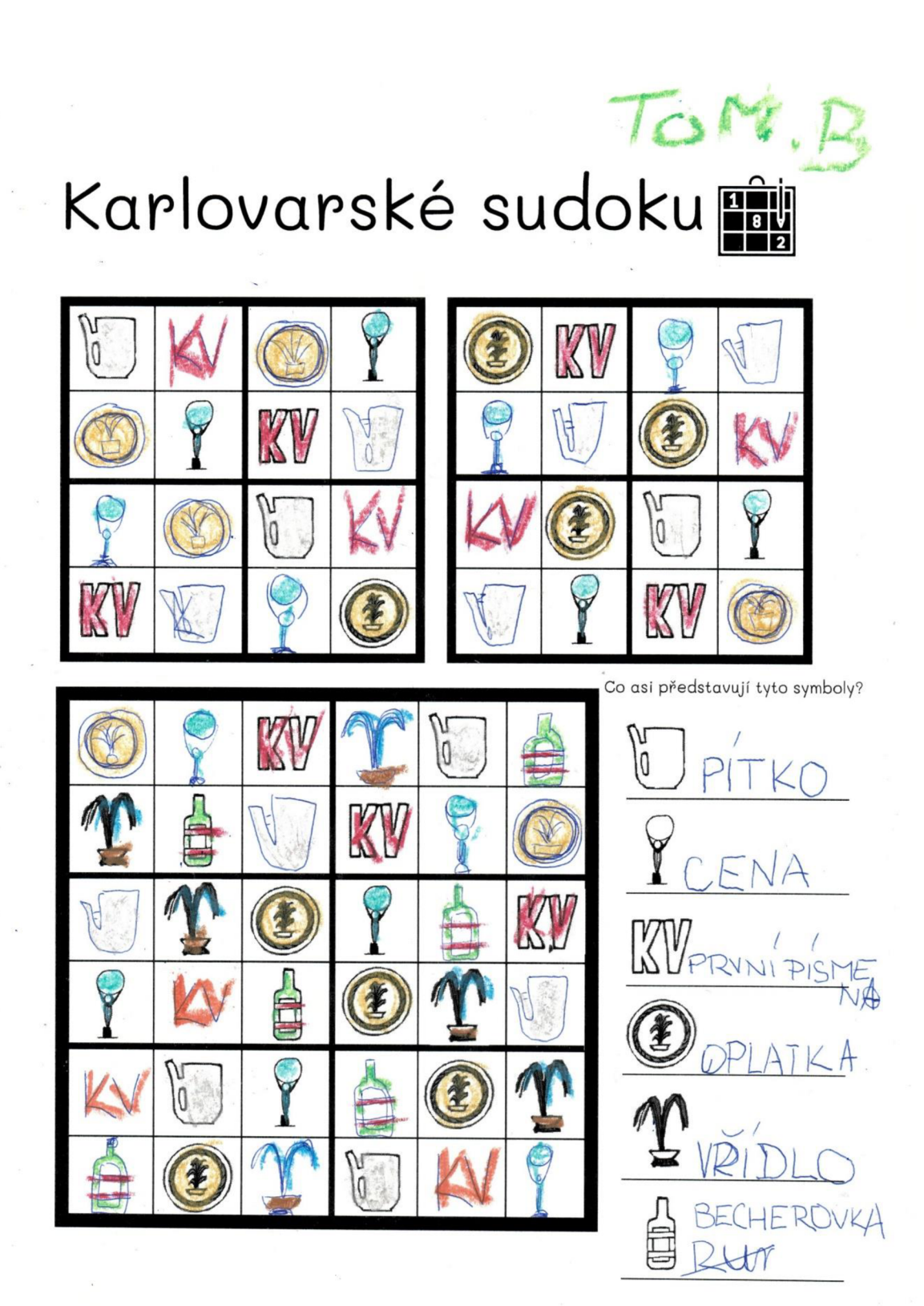

# **4.2 Reflexe oslovených učitelů**

Celý soubor pracovních listů jsem poskytla celkem pěti učitelům prvního stupně z různých základních škol. Dotazovala jsem se čtyř žen a jednoho muže, kteří mají různou délku pedagogické praxe. Učitele jsem požádala, aby si soubor prostudovali a popřípadě ho využili v některé ze svých vyučovacích hodin a následně vyplnili mnou vytvořený záznamový arch.

Arch obsahoval následující body, jejichž odpovědi jsem zaznamenala do jedné shrnující tabulky:

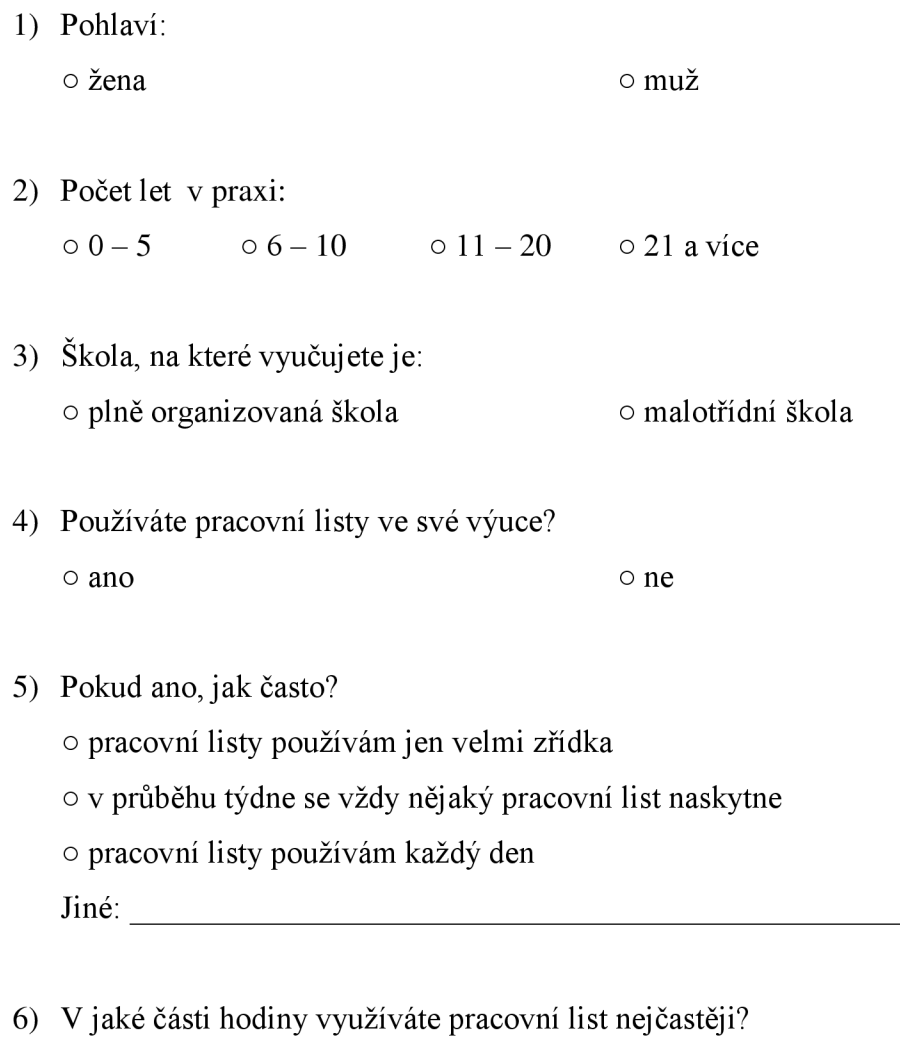

- o úvod do tématu, motivace
- o hlavní část hodiny, samostatná práce
- o závěr, shrnutí probraného, opakování

#### 7) Kde pracovní listy čerpáte?

8) Pokud si vytváříte své pracovní listy, jakým způsobem?

9) Využil/a jste ve své výuce mé pracovní listy? o ano o ne

10) Pokud ano, jaký a v jaké části hodiny:

11) Splnil pracovní list svůj účel? o ano one

12) Je něco, co byste na konkrétním pracovním listě vytkl/a?

13) Jaký je Váš celkový dojem z celého souboru pracovních listů? (ohodnoťte na bodové škále od 1 bod nejméně - 10 bodů nejvíce)

Ze záznamových archů můžeme vyčíst, že pracovní listy jsou ve školách často používaným materiálem. Důležité je, aby byly pracovní listy využívány vhodně, a ne pouze jako rychlá náhrada vyplnění času při nedostatečné přípravě učitele.

Z dotazovaných využívá pracovní listy nejčastěji paní učitelka z malotřídní školy, kde pracovní listy poslouží i jako jedna z možností samostatné práce, když se zrovna vyučující věnuje jinému ročníku. Vhodně zvolený pracovní list může být využit v jakékoliv části hodiny.

Jediný z mužů uvedl, že pro tvorbu tajenek a pracovních listů využívá pouze Word a Excel. Další paní učitelka uvedla, že nejčastěji využívá Canvu, ve které je tvořen celý soubor k této diplomové práci. Líbilo se mi zmínění možnosti vytvoření interaktivních pracovních listů Wizer.me.

Jsem velmi ráda, že se v odpovědích objevily i připomínky a postřehy, které mi byly reflexí a podmětem pro zamyšlení při tvorbě dalších pracovních listů.

#### *Obrázek 9 - Shrnutí odpovědí oslovených učitelů*

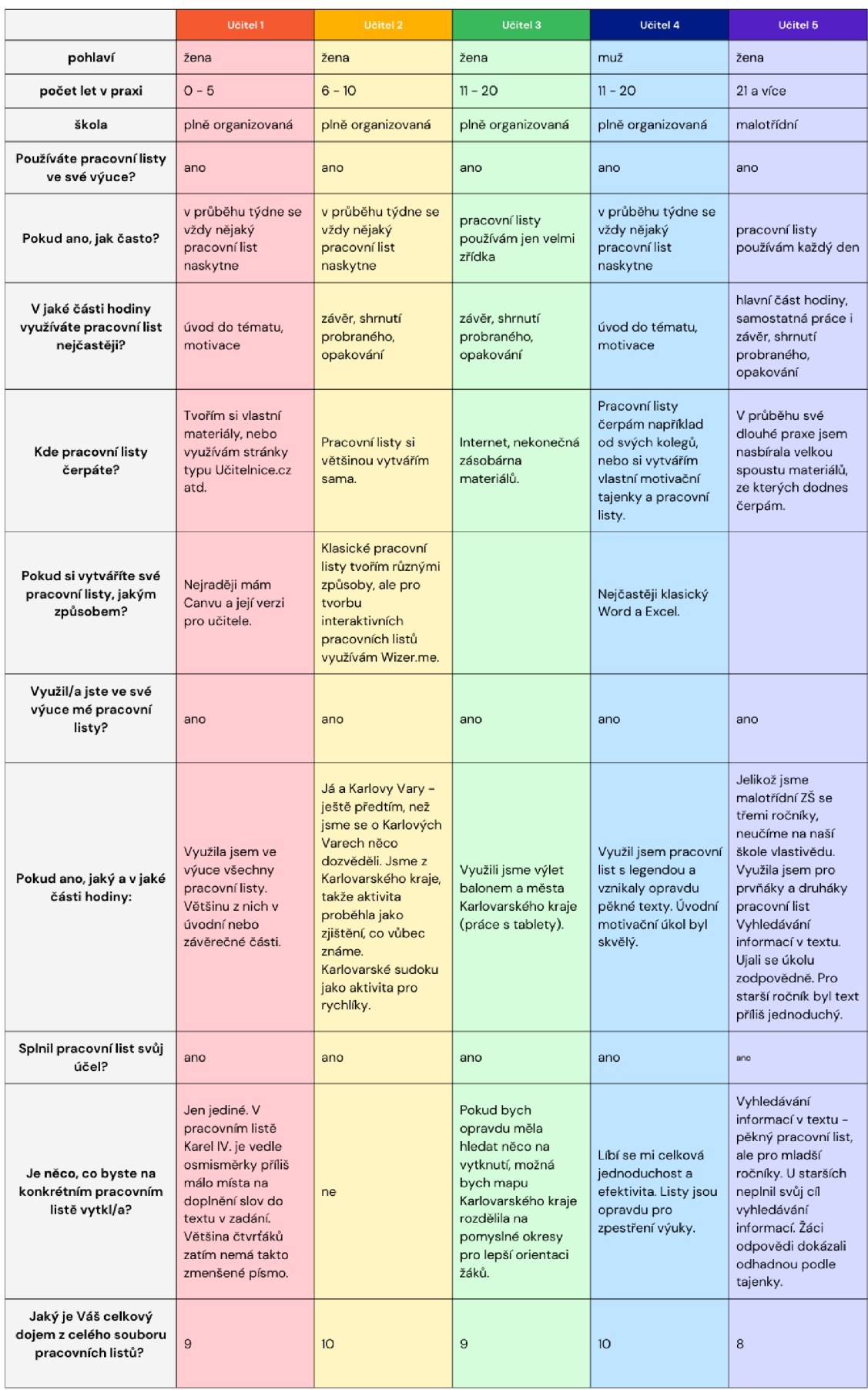

## **4.3 Reflexe žáků**

Cennou reflexí mi bylo samotné chování žáků při práci s listy. Na řeči těla dítěte člověk pozná, jestli je pro ně práce zajímavá a zábavná, nebo jestli práci dělají jen proto, že musejí a vůbec je nebaví. Velká většina žáků spolupracovala a práce je bavila, ale bylo by až zvláštní, kdyby se nenašel ani jeden přesný opak.

Žáci dostali po práci s pracovním listem hodnotící lístek, ve kterém mohli vybarvit smajlíky, ohodnotit bonbóny mou práci a napsat mi vzkaz. Tato reflexe pro mě byla velmi důležitou, jelikož žáci jsou právě ti, pro které jsou pracovní listy tvořeny. Nejčastěji žáci chválí, že si mohli v listech i vybarvovat. Když jsem si v některých třídách procházela dětská portfolia, jejich pracovní listy byly velmi tmavé, jelikož to byl vytisknutý barevný list na černobílé tiskárně. Na některých listech bylo vidět, že si je žáci snaží zkrášlit pastelkami, ale přes tu černou a šedivou barvu to velký efekt nemělo.

Někteří žáci také zmiňují, že pracovní list netrval dlouho, a proto se jim líbil. Bohužel jsem opravdu narazila i na třídu, kde jsou žáci pracovními listy přehlceny, pravděpodobně pro paní učitelky pohodlnost.

Některé žáky také velmi zaujala práce s tablety a pracovním listem zároveň, ale nadšení byli i z práce s mapou, letáčky a prospekty.

Připojuji některé dětské reflexe.

# **4.4 Shrnutí**

Cíl diplomové práce byl naplněn a vznikl soubor pracovních listů využitelných ve vzdělávací oblasti Člověk a jeho svět – místo, kde žijeme. Pracovní listy byly ověřeny ve čtvrtých ročnících základních škol a cíle jednotlivých pracovních listů byly převážně naplněny. Díky učitelům z praxe, kterým byly pracovní listy poskytnuty, jsem došla k závěru, že některé pracovní listy je možné využít i v nižších ročnících.

#### *Obrázek 10-Reflexe žáka (1/4)*

Jaké bylo téma pracovního listu?

 $X$   $Y$   $Y$   $X$   $Y$   $A$   $JE$  $JE$  $J$  $JE$  $J$  $JF$  $J$  $JF$ 

Podařilo se ti vyplnit celý pracovní list? **(0^^5)^S)** 

Jak moc pro tebe byly jednotlivé úkoly složité?

Dozvědél/a jsi se něco nového?

Chtěl/a bys ve vlastivědě využívat takové pracovní listy častěji?

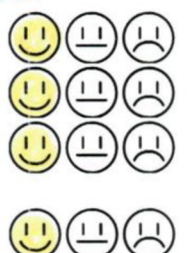

Odměň autora pracovního listu bonbóny. Vybarvi tolik bonbónů, kolik si jich zasllouží.

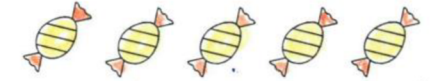

Pokud chceš, napiš autorovi nějaký vzkaz.  $OHCU I - PIZEN - PROSIM$ 

*Obrázek 11 - Reflexe žáka (2/4)* 

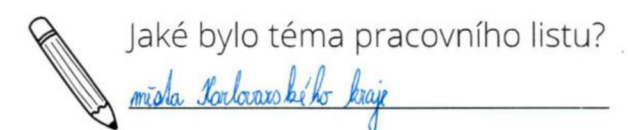

Podařilo se ti vyplnit celý pracovní list?

Jak moc pro tebe byly jednotlivé úkoly složité? **(^)(**M**)^**LT)

Dozvěděl/a jsi se něco nového?

Chtěl/a bys ve vlastivědě využívat takové pracovní listy častěji? **^3)(Í3C^)** 

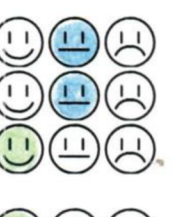

Odměň autora pracovního listu bonbóny. Vybarvi tolik bonbónů, kolik si jich zasllouží.

\$\$\$\$\$

Pokud chceš, napiš autorovi, nějaký vzkaz conces, napiš autorovi, nejaký vzkaz chemické rovi, nejaky vzkaz chemické rovi, nejaky v for definite by som light to stikul ) like numic na territor

#### *Obrázek 12 - Reflexe žáka (3/4)*

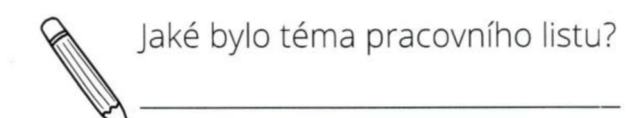

Podařilo se ti vyplnit celý pracovní list?

Jak moc pro tebe byly jednotlivé úkoly složité?

Dozvěděl/a jsi se něco nového?

Chtěl/a bys ve vlastivědě využívat takové pracovní listy častěji?

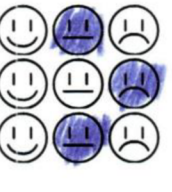

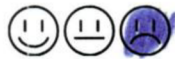

Odměň autora pracovního listu bonbóny. Vybarvi tolik bonbónů, kolik si jich zasllouží.

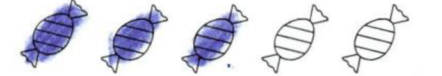

Pokud chceš, napiš autorovi nějaký vzkaz.

*Obrázek 13 - Reflexe žáka (4/4)* 

Jaké bylo téma pracovního listu? Tharlowy Vary  $\alpha$  a Podařilo se ti vyplnit celý pracovní list? Jak moc pro tebe byly jednotlivé úkoly složité? Dozvěděl/a jsi se něco nového? **(12) (^)**  Chtěl/a bys ve vlastivědě využívat takové pracovní listy častěji?

Odměň autora pracovního listu bonbóny. Vybarvi tolik bonbónů, kolik si jich zasllouží.

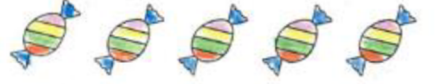

Pokud chceš, napiš autorovi nějaký yzkaz. Karlonich  $A + I$ 

## **5 Závěr**

Hlavním cílem mé diplomové práce bylo vytvořit soubor pracovních listů pro vzdělávací oblast Člověk a jeho svět – místo, kde žijeme. Tento cíl se mi podařilo splnit a vznikl soubor sedmi pracovních listů využitelných jak v Karlovarském kraji, tak v krajích jiných. Využitelnost pracovních listů v jiných krajích jsem si ověřila v kraji Plzeňském. Ověření pracovních listů potvrdilo, že se jedná o časově nenáročné listy, které jsou ve většině případů vhodné k využití do určitých částí hodiny, jako. Další cíl, který se mi podařilo splnit je propojení mezipředmětových vztahů, který ocenili i učitelé z praxe. V pracovních listech žáci narazí na matematiku, slohovou výchovu, vlastivědu, nebo třeba i informatiku.

Důležité pro tvorbu pracovních listů pro mě byly i informace získané při sepisování teoretické části diplomové práce. Zásady, které jsou v teoretické části sepsány, jsem se pokusila přenést i do mnou vytvořeného souboru. Učiteli z praxe byla oceněna jednoduchost pracovních listů, a také černobílá podoba. Černobílou podobu ocenili i žáci, kteří po dokončení úkolů využili pracovní list jako omalovánku. Pokud jsou barevné pracovní listy tištěny na černobílých tiskárnách, tak je jejich vzhled znehodnocen.

Velmi jsem ocenila připomínky učitelů, které pro mě byly přínosné a k zamyšlení. Díky dalším pohledům mohu na svých pracovních listech provést drobné úpravy a zároveň mám více zkušeností na příští tvorbu. Od zmiňovaných učitelů jsem získala také spoustu zásob aktivit, materiálů a inspirace, která se začínajícímu učiteli hodí vždy.

Tvorba pracovních listů proběhla v bezplatném grafickém editoru Canva, který je mezi učiteli hojně využívám k tvorbě všelijakých didaktických pomůcek a materiálů. V diplomové práci je zmíněno a jednoduše popsáno několik dalších možností pro tvorbu pracovnách listů, avšak rozhodně nejsou zmíněny zdaleka všechny možnosti.

Jsem ráda, že jsem měla možnost své pracovní listy ověřit sama a v dvou naprosto odlišných třídách a získat tak nové zkušenosti do své pedagogické praxe. Při ověřování pracovních listů jsem sama měla možnost přijít na nedokonalosti, kterým se následně mohu v budoucnu vyvarovat.

Cíl mé diplomové práce byl splněn. Při zpracovávání diplomové práce jsem získala spoustu cenných zkušeností a nových informací. Používala jsem bezplatný

69

grafický editor Canva a přišla jsem na jeho bohatší využití ve verzi pro učitele. Zároveň jsem získala další chuť a náboj setrvat ve své pedagogické praxi, neustále se zdokonalovat a vytvářet didaktické materiály do pedagogické praxe.

### **6 Seznam použitých zdrojů**

*About this site.* [online]. Live Worksheets. [cit. 2023-03-24]. Dostupné z: [https://www.liveworksheets.com/aboutthis e](https://www.liveworksheets.com/aboutthis)n.asp

*About [WorksheetWorks.com.](http://WorksheetWorks.com)* [online]. Worksheetworks. [cit. 2023-03-24]. Dostupné z: <https://www.worksheetworks.com/about.html>

BURACHOVIČ, Stanislav, AUGUSTIN, Milan, ČEPELÁKOVÁ, Zdena, aj. (1994). *Karlovarsko*. Praha: Debora. ISBN 80-85923-03-3.

DANUTELKOVÁ, Hana a MALÝ, Radek (2007). *Člověk a jeho svět 3.* Olomouc: Prodos. ISBN 978-80-7230-189-8.

DRIJVEROVA , Martina (1994). *Naše vlast - můj domov:čítanka k vlastivědě a*  dějepisu pro 4. a 5. ročník základní školy. Praha: Fortuna. ISBN 80-7168-120-2.

DRIJVEROVÁ, Martina (2016). Příběhy o Karlu IV. Brno: Edika. ISBN 978-80-266-0956-8.

*DůlJeroným.* [online]. Sokolov: Muzeum Sokolov, [cit. 2023-03-24]. Dostupné z: [http://www.omks.](http://www.omks) cz/main.php?page=dul-jeronym

FIKAR, Jaroslav (2022). Premianti u Vřídla. Karlovy Vary: tiskárna Garmond. ISBN 978-80-907930-2-6.

FRÝZOVÁ, Iva (2014). Pracovní listy nejen v přírodovědném vzdělávání. *Komenský,* roč. 139, č. 1, s. 48-52. ISSN 0323-0449.

FUČÍKOVÁ, Renáta (2016). *Karel IV. ilustrovaný život a doba.* Praha: Práh. ISBN 978-80-7252-608-6.

*Getting started with Canva.* [online]. Canva. [cit. 2023-03-24]. Dostupné z: <https://www.canva.com/designschool/tutorials/getting-started/>

*Historie značky,* [online]. Haas & Czjzek. [cit. 2023-03-24]. Dostupné z: <https://www.haas-czjzek.cz/historie-znacky/>
*Chráněná krajinná oblast Slavkovský les.* [online]. Mariánské Lázně: Agentura ochrany přírody a krajiny ČR. [cit. 2023-03-24]. Dostupné z: <https://slavkovskyles.nature.cz/kontakty>

*Informační portál Karlovarského kraje,* [online]. Karlovy Vary: Karlovarský kraj [cit. 2023-03-24]. Dostupné z: <http://www.kr-karlovarskv.cz/Strankv/Default.aspx>

KALHOUS, Zdeněk a OBST, Otto (2002). *Školní didaktika*. Praha: Portál. ISBN 80-7178-253-X.

*Konstruktivistické pojetí výuky,* [online]. Plzeň: Katedra výpočetní a didaktické techniky FPE  $Z\check{C}U$ . [cit. 2023-03-05]. Dostupné z: [https://www.kvd.zcu.cz/cz/materialy/itv k](https://www.kvd.zcu.cz/cz/materialy/itv)urz/itvl/itvl/HTML/87/default.htm?fbclid=I wAR0vQMUWot4SPWRxniGORSI6LKwUEsi33FvkbnziU7Xls8JyvwqzWXsDCuU

MANĚNOVÁ, Martina (2014). Pracovní listy v mateřské škole a na 1. stupni základní školy. Hradec Králové: Gaudeamus. ISBN 978-80-7435-499-1.

MARSCHNEROVÁ, Michaela. Jak vytvořit pracovní list v Google Prezentaci (video). In: *[zapisnikucitele.cz](http://zapisnikucitele.cz)* [online]. 2021 [cit. 2023-03-24]. Dostupné z: [http://zapisnikucitele.cz/blog/2021/03/07/jak-vytvorit-pracovni-list-v-google](http://zapisnikucitele.cz/blog/2021/03/07/jak-vytvorit-pracovni-list-v-google-)prezentaci-video/

*Místopisnýprůvodce,* [online]. Karlovarský kraj. [cit. 2023-03-24]. Dostupné z: <https://www.mistopisy.ez/pruvodce/kraj/5/karlovarsky/>

MRÁZ, Bohumír a NEUBERT , Ladislav (1983). *Karlovy Vary.* Praha: Panorama. ISBN 11-116-83.

*Nebojte, nejste na to sami. Máte Učitelnici.* [online]. Učitelnice.cz. [cit. 2023-03- 24]. Dostupné z: <https://www.ucitelnice.cz/informace/o-nas>

NELEŠOVSKÁ, Alena a SPÁČILOVÁ, Hana (2005). *Didaktika primární školy.*  Olomouc: Univerzita Palackého. ISBN 80-244-1236-5.

OBDRŽÁLEK, Tomáš. Settlers - Generátor pracovních listů do matematiky. In: *[nase-trida.cz](http://nase-trida.cz)* [online]. 2022 [cit. 2023-03-24]. Dostupné z: [https://www.nase](https://www.nase-)[trida.cz/generator-pracovnich-listu-do-matematiky/](http://trida.cz/generator-pracovnich-listu-do-matematiky/) 

*O Moseru.* [online]. Moser Karlsbad [cit. 2023-03-24]. Dostupné z: <https://www.moser.com/cs/o-moseru>

*O nás.* [online]. Amati Kraslice, [cit. 2023-03-24]. Dostupné z: <https://www.amati.cz/cs/o-amati>

*O nás.* [online]. [Datakabinet.cz](http://Datakabinet.cz) – inspirace bez hranic. [cit. 2023-03-24]. Dostupné z: <https://www.datakabinet.cz/cs/o-nas.html>

*O nás.* [online]. Nástroje Violin – Schönbach. [cit. 2023-03-24]. Dostupné z: <https://www.violin-schonbach.cz/o-nas-l>

*Online tržiště originálních vzdělávacích materiálů, her a aktivit,* [online]. Učitelé Učitelům, [cit. 2023-03-24]. Dostupné z: <https://uciteleucitelum.cz/o-nas>

*O Svatošských skalách,* [online]. Karlovy Vary: Svatošský dětský ráj. [cit. 2023- 03-24]. Dostupné z: <http://www.svatosskeskaly.cz/cz/o-nas/o-svatosskych-skalach>

*Panovníci českých zemí od Sáma ke Karlovi I.* (2019). Říčany: Sun. ISBN 978-80-7567-490-6.

PLIEŠOVSKÁ, Nela. Jak začít s Canvou? In: *[nezzazvoni.cz](http://nezzazvoni.cz)* [online]. 2022 [cit. 2023-03-24]. Dostupné z: <https://www.nezzazvoni.cz/jak-zacit-s-canvou/>

*Pracovní listy - předměty,* [online]. Praha: Meta - Inkluzivní škola. [cit. 2023-03- 24]. Dostupné z: <https://inkluzivniskola.cz/pracovni-listy-predmety>

*Proč vyzkoušet ČT edu.* [online]. Praha: Česká televize, [cit. 2023-03-24]. Dostupné z: <https://edu.ceskatelevize.cz/o-ct-edu>

PRŮCHA, Jan, WALTEROVÁ, Eliška a MAREŠ, Jiří (2013). *Pedagogický slovník.* Praha: Portál. ISBN 978-80-262-0403-9.

*Průmysl a služby,* [online]. Karlovy Vary: O Karlovarském kraji. [cit. 2023-03- 24]. Dostupné z: [http://www.karlovyvary-region.eu/cz/o-karlovarskem-kraji/prumysl-a](http://www.karlovyvary-region.eu/cz/o-karlovarskem-kraji/prumysl-a-)sluzby-7217

*Průvodce hradem Loket,* [online]. Loket: Hrad Loket. [cit. 2023-03-24]. Dostupné z: <https://www.hradloket.cz/hrad-loket/>

Rámcový vzdělávací program pro základní vzdělávání. [online]. Praha: NÚV, MŠMT; 2017. [cit. 2023-02-02]. Dostupné z: [https://www.edu.cz/rvp-ramcove](https://www.edu.cz/rvp-ramcove-)vzdelavaci-programy/ramcovy-vzdelavacici-program-pro-zakladni-vzdelavani-rvp-zv/

*Relikviář svatého Maura,* [online]. Bečov nad Teplou: Státní hrad a zámek Bečov nad Teplou, [cit. 2023-03-24]. Dostupné z: [https://www.zamek-becov.cz/cs/becovske](https://www.zamek-becov.cz/cs/becovske-)poklady/relikviar-svateho-maura

SKUTIL, Martin, KŘOVÁČKOVÁ, Blanka a MANĚNOVÁ, Martina (2014). *Psaní odborných textů a tvorba elektronických prezentací ve společenských vědách.*  Hradec Králové: Gaudeamus. ISBN 978-7435-503-5.

SVATOSOVA , Markéta. Pohoří. In: *[karlovarsky-kraj.webnode.cz](http://karlovarsky-kraj.webnode.cz)* [online]. 2014 [cit. 2023-03-24]. Dostupné z: <https://karlovarskv-kraj2014b4.webnode.cz/pohori/>

THOROVÁ, Kateřina. (2015). *Vývojová psychologie: proměny lidské psychiky od početí po smrt.* Praha: Portál. ISBN 978-80-262-0714-6.

TYMRÁKOVÁ, Iva, JEDLIČKOVÁ, Helena a HRADILOVÁ, Lenka. Pracovní list a tvorba pracovního listu pro přírodovědné vzdělávání. In: *[is.muni.cz](http://is.muni.cz)* [online]. 2011 [cit. 2023-03-11]. Dostupné z: [https://is.muni.cz/el/ped/iaro2011/Bi2MP P](https://is.muni.cz/el/ped/iaro2011/Bi2MP)ESD/23824597/pracovni listy informace o tvorbe08 .txt

*Udělátko na pracovní listy,* [online]. Co jsem vyzkoušela ve škole a okolním vesmíru. [cit. 2023-03-24]. Dostupné z: <https://www.cojsemvyzkousela.cz/?p=7771>

UR, Penny (1997). A Course in Language Teaching: practice and theory. Cambridge: Cambridge University Press. ISBN 0-521-44994-4.

VICENÍKOVÁ, Martina, SAKAŘOVÁ, Lenka, KAMRLA, Jan, aj. (2016). *Hravá vlastivěda 4.* Praha: Taktik International. ISBN 978-80-7563-003-2.

Vlastivěda: putování po České republice. (1995). Všeň: Alter. ISBN 80-85775-32-8

VOSIČKOVÁ, Jana a FRANZOVÁ, Marie (1998). *Didaktika přírodovědně části prvouky a přírodovědy pro učitelství prvního stupně*. Praha: Univerzita Karlova. ISBN 80-86039-53-6.

VYTISKA , Miroslav. Horní Slavkov - Porcelánka Horní Slavkov. In: *[prehis.cz](http://prehis.cz)*  [online]. 2017 [cit. 2023-03-24]. Dostupné z: <http://prehis.ez/turista/cechv/sokolov/p/hsporcelan.html>

Panovníci českých zemí od Sáma ke Karlovi I. (2019). Říčany: Sun. ISBN 978-80-7567-490-6.

## **7 Seznam obrázků**

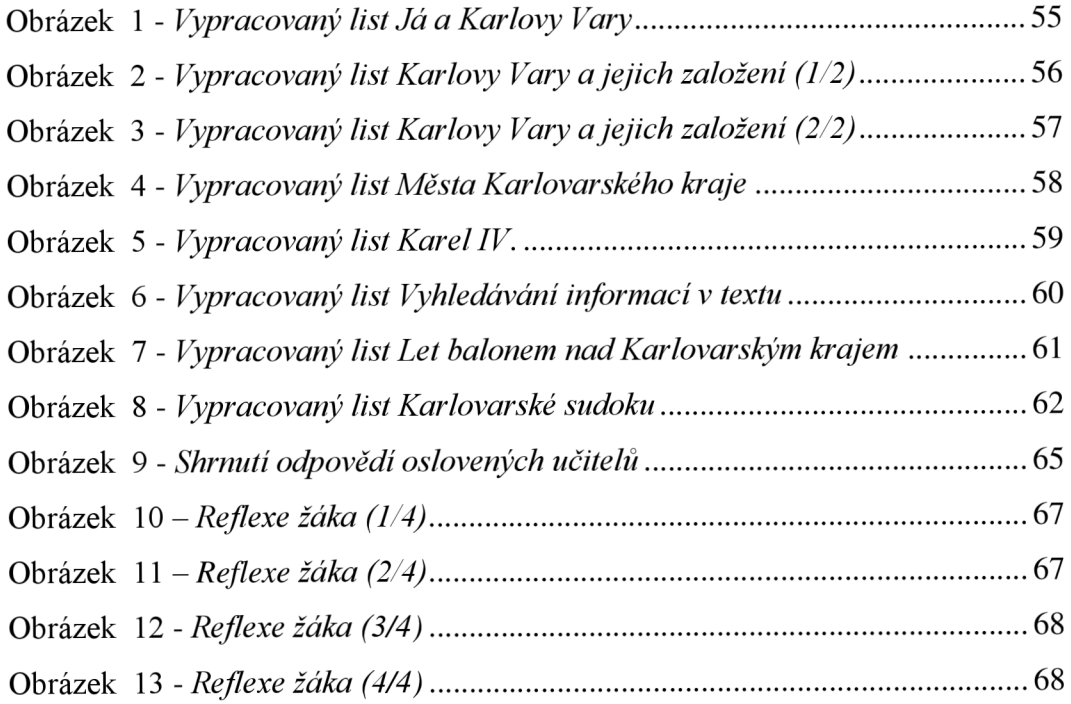